**CR001358** 

 $1NFQ4$ 

UNIVERSITE CHEIKH ANTA DIOP DE DAKAR

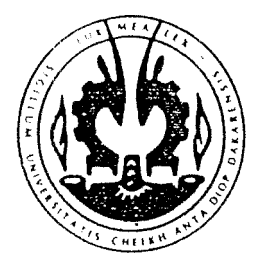

# ECOLE SUPERIEURE POLYTECHNIQUE  $(E. S. P.)$

DEPARTEMENT GENIE INFORMATIQUE

# **MEMOIRE DE FIN D'ETUDES**

# THEME: INFORMATISATION DU SUIVI BUDGETAIRE **DESACTIVITESDLJCERAAS**

présenté et soutenu par **Oumar TOBE** 

pourl'obtention du DIPLOME UNIVERSITAIRE DE TECHNOLOGIE  $(D, U, T.)$ 

**LIEU DE STAGE : CENTRE D'ETUDE REGIONAL POUR L'AMELIORATION DE** L'ADAPTATION A LA SECHERESSE (C. E. R. A. A. S.)

Année universitaire : 1997 - 1998

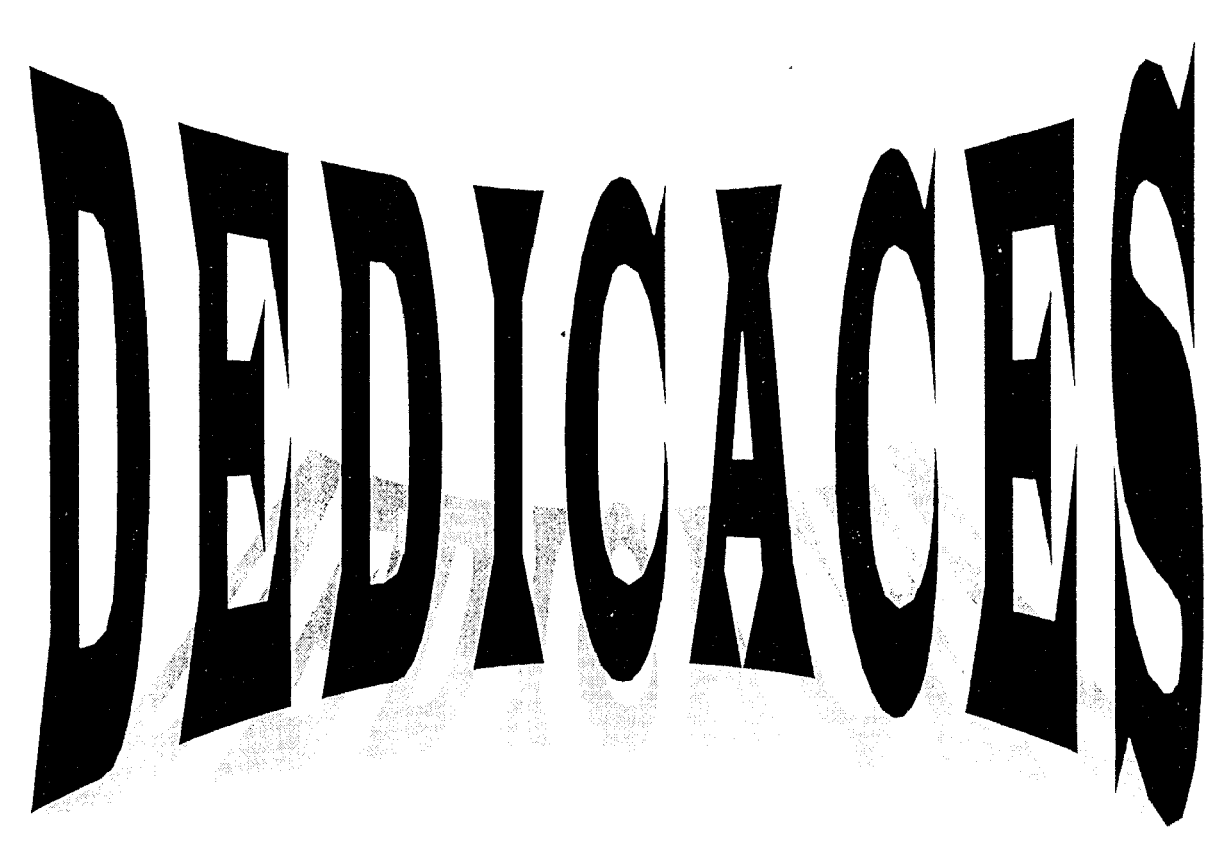

♥A mon Père que j'adore et qui m'a tout donné : amour, tendresse, affection. éducation, amitié et tant d'autres choses que je ne peux citer. Merci papa, ta vie a été si simple, si riche, ton œuvre si grandiose. Mon esprit sera toujours hanté par ton image. Et je ne t'oublierai jamais dans mes prières. Que le Tout puissant t'accueille dans son paradis. Amin!

♥ A ma Mère, pour son affection, sa tendresse. Merci Maman pour tes prières incessantes.

**v** A mon Oncle Oumar que j'admire tant sa bonté et sa grandeur d'esprit, et que je considère à présent comme mon Père.

VA mon grand-frère Djibril, qui n'a jamais cessé de m'aider et ce. sur tous les plans. Pour l'intérêt qu'il porte à mes études et pour son affection.

**v** A tnon grand frère, ce cher Amadou "Bayal", philosophe et disciple d'Hervé Boillot à ses heures perdues!

**v** A ma grande sœur Ramata et à ses chers enfants que j'adore. Merci N'deye pour ta générosité, ton affection qui n'ont d'égaux que ta gentillesse.

VA tous mes fi-ères et sœurs. Vous êtes ma joie de vivre. Je me demande ce que je serai sans vous.

**<sup>V</sup>**A mes Tantes et Oncles : Merci pour vos prières et votre affection.

**v** A tous mes amis.

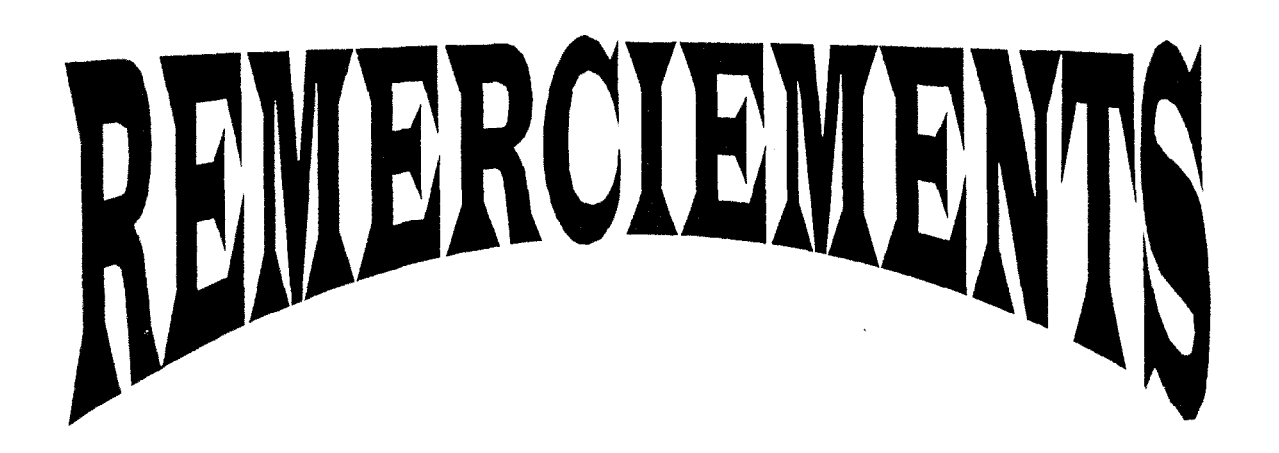

A Monsieur Harold Roy-MACAULEY, Directeur du CERAAS pour l'intérêt qu'il a apporté à mon stage et les moyens mis à ma disposition.

A Mlle Yaye Couna SYLLA mon maître de stage, responsable du service informatique du CERAAS, pour son aide précieuse et tous ses conseils.

A tout le personne! du CERAAS.

A Mr Alex CORRENTHIN chef du département informatique de l'ESP, à Madame THIAM secrétaire du département et à Mr BADIANE mon professeur encadreur.

A Pape Abdoul SOW

A tous mes professeurs.

Aux camarades de promotion pour ces belles années passées ensemble et dont le souvenir ne s'effacera jamais.

# **LEXIQUE**

על מספר האנשים <u>ואין המודיק.</u><br>ה

**CONTRACTOR** 

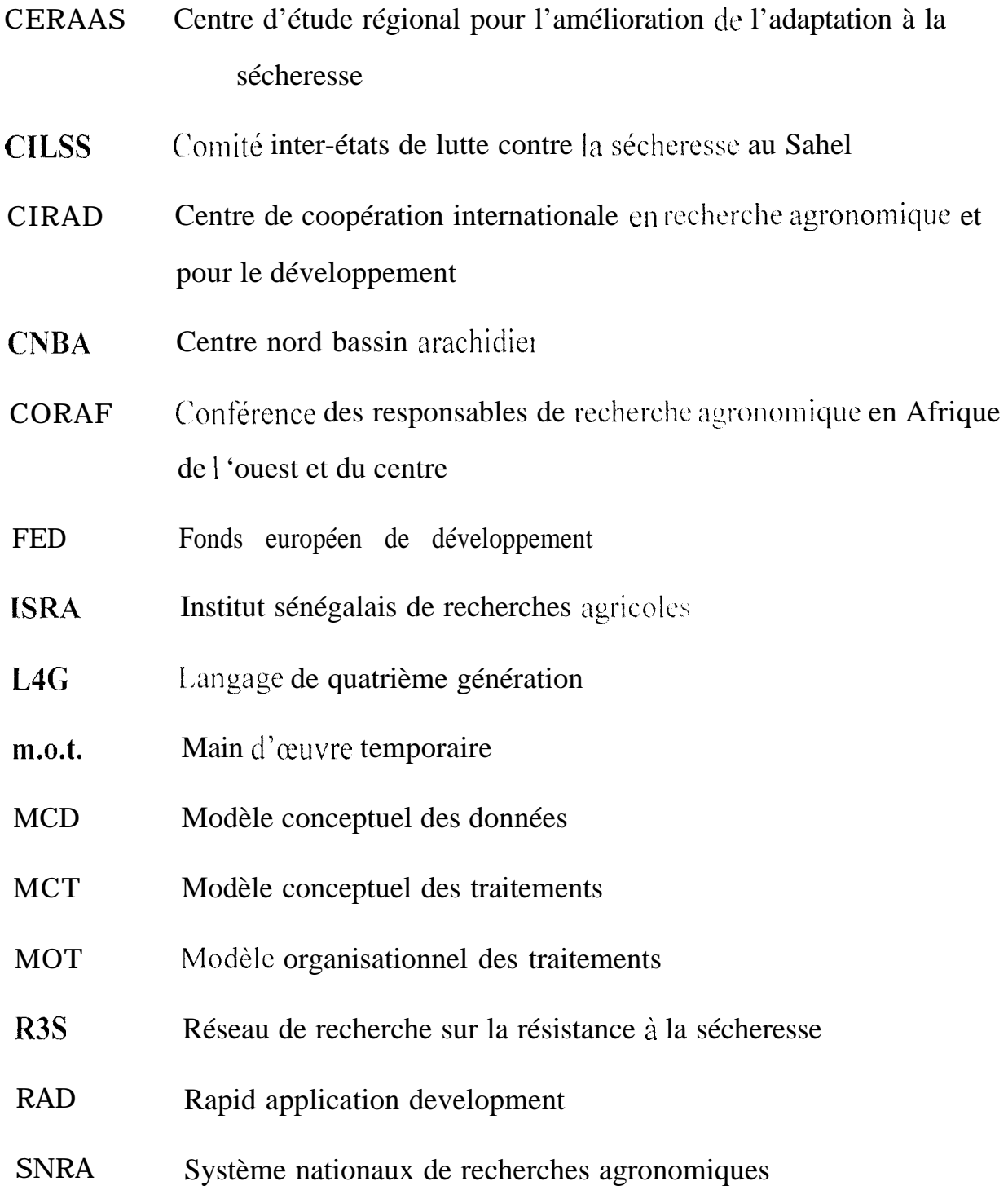

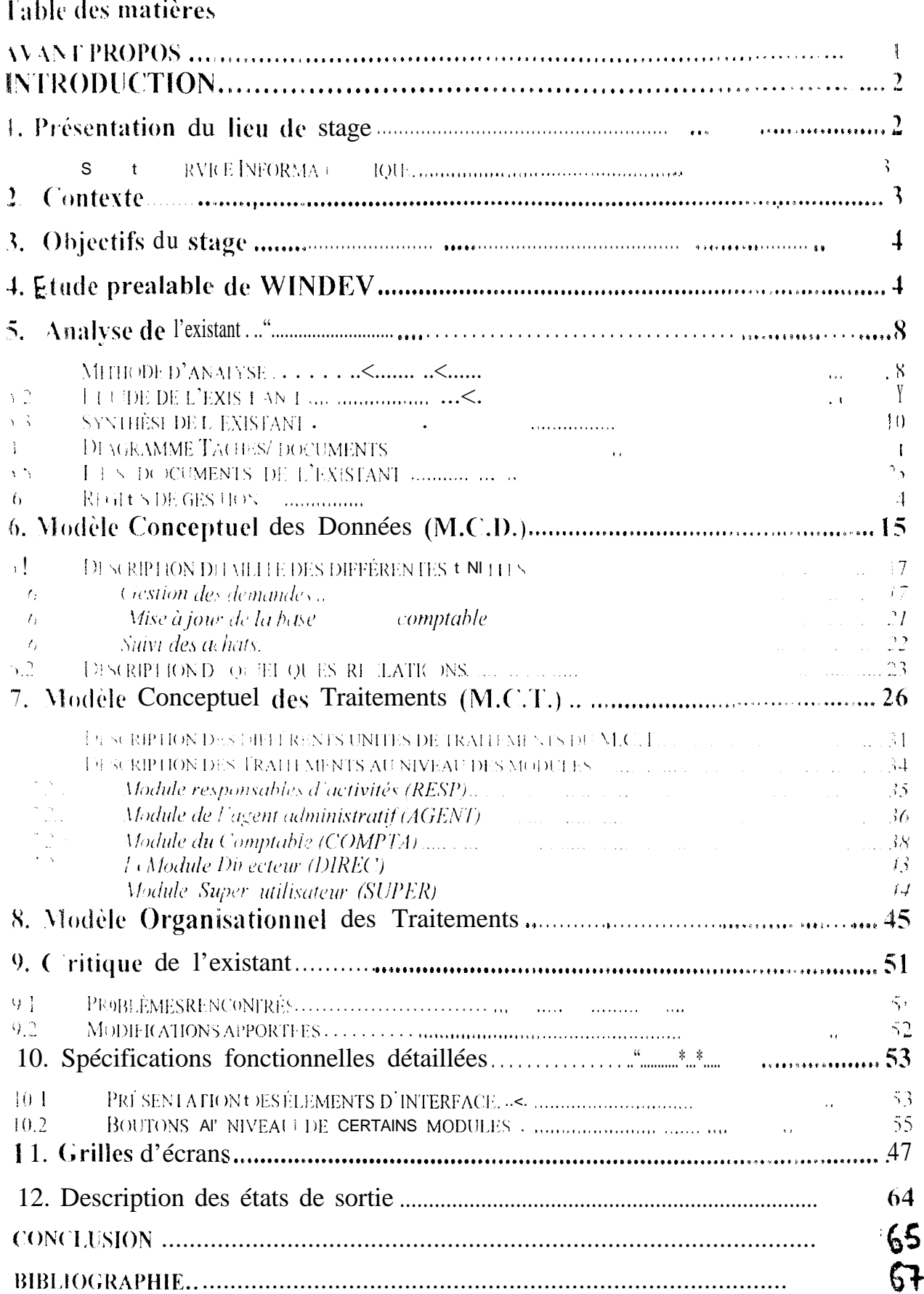

## **AVANT PROPOS**

La fusion des trois écoles, l'Ecole Polytechnique de Thiés (E.P.T.), l'Ecole Nationale Supérieure Universitaire de Technologie (ENSUT), et l'Ecole Normale Supérieure d'Enseignement Technique et Professionnelle, a donné naissance à l'Ecole Supérieure Polytechnique (E.S.P.).

L'ESP comprend, entre autres, un département informatique qui forme des techniciens supérieurs et des ingénieurs. I a formation des techniciens supérieurs s'effectue en deus années, à la fin desquelles l'étudiant suit un stage d'une durée de trois mois dans une entreprise, en partenariat avec l'ESP. La fin du stage est sanctionné par l'élaboration d'un mémoire de fin d'études et d'un rapport de stage.

C'est dans ce cadre que nous avons pu effectuer un stage au c'entre d'Etudes Régional pour l'Amélioration de l'Adaptation à la sécheresse (CERAAS), à Thiès. Le thème du stage s'intitule : Informatisation du suivi budgétaire des activités du CERAAS.

### **INTRODUCTION**

#### PRESENTATION DU LIFU DE STAGE  $1<sub>1</sub>$

Le CERAAS est un laboratoire national à vocation régionale. La thématique étudiée est l'amélioration de l'adaptation des végétaux à la sécheresse et création variétale.

Les objectifs spécifiques sont :

- $\bullet$  améliorer les connaissances sur les mécanismes physiologiques d'adaptation à la sécheresse :
- préciser la génétique des espèces afin de proposer des stratégies de sélection et de création variétales réalistes pour la mise en place de programmes nationaux de sélection performants adaptés à des situations bien déterminées :
- ◆ proposer à la vulgarisation du matériel végétal amélioré et adapté aux différentes formes de déficit hydrique rencontrées ;
- intégrer les connaissances acquises dans la création des outils d'aide à la oecision.

Ces objectifs sont réalisés à travers une approche inter-institutionnelle et pluridisciplinaire avec des spécialistes de la physiologie végétale, la sélection, la biochimie, la biophysique, la bioclimatologie, la biométrie, l'agronomic et la modélisation.

Les activités scientifiques couvrent à la fois la recherche et la formation.

Les chercheurs et étudiants accueillis en formation sont intégrés aux activités scientifiques de l'équipe du CERAAS. Ces formations entrent dans le cadre général du renforcement des capacités de recherche des équipes des institutions du Sud par le transfert des concepts, des méthodes et des techniques.

Des missions de prise de contact, de développement des partenariats, d'appui scientifique et technique se réalisent également au CERAAS.

Au point de vue organisationnel, le CERAAS est composé :

- l'administration (la direction, le secrétariat et le service de gestion) :
- la recherche et la formation (les chercheurs);
- Les services d'appui (informatique, information et communication et maintenance)

### 1 .1. Service Informatique

Les activités du service informatique sont entre autre :

- · les développements internes concernant la recherche scientifique et la gestion financière, administrative. Ceux ci se poursuivent avec le concours des stagiaires informaticiens accueillis au CERAAS en fin d'études ou dans le cadre d'une collaboration avec les partenaires.
- · l'assistance au personnel, pour la conception de documents, de fichiers d'animation et de graphiques, le transfert de données de mesure, la numérisation d'images (cartes, photos...), etc.

#### $2<sub>1</sub>$ CONTEXTE

La réalisation d'une activité au CERAAS nécessite des besoins exprimés sous la forme de demande de biens, de w-vices ou de m.o.t.. La main d'œuvre temporaire désigne un ouvrier journalier employé pour effectuer un travail spécifique en un temps donné. Ces demandes, rattachées à une imputation comptable, correspondant à une activité et un financement, sont ensuite contrôlées par le gestionnaire comptable puis par le directeur pour une validation. Une fois validées, elles peuvent être réalisées. Ces processus nécessitent beaucoup de temps et coûte trop cher. C'est dans cc souci que le CERAAS a envisagé d'automatiser son suivi budgétaire. Un dossier d'analyse a été conçue et l'application avait été entamée.

#### $3<sub>1</sub>$ **OBJECTIFS DU STAGE**

L'objectif principal de ce stage est d'optimiser cette application développée au CERAAS, permettant de suivre et de contrôler la programmation et la budgétisation des activités. Cette optimisation consiste à valider ce qui avait été réalisé, à compléter des traitements au niveau de certains modules inachevés et à réaliser des traitements non encore faits.

Pour cela les objectifs spécifiques sont :

- varidation de l'ensemble des développements antérieurs pour chaque module;
- extraction, consultation et chiffrage des demandes de biens et services :
- extraction, consultation et chiffrage des demandes de m.o.t;
- transmission, édition et impression des demandes de biens et services ou de m.o.t. entre les différents intervenants de l'application :
- · consultation des bons de commandes, des bons de caisse émis, des connées de la base comptab et des factures, des fournisseurs et de la liste des utilisateurs de Fapplication:
- · gestion des droits d'accès.

#### ETUDE PREALABLE DE WINDEV  $\overline{4}$ .

Le développement de l'application a été entamé avec le logiciel de programmation Windey. Il a été necessaire de faire une étude préalable de Windey avant d'entrer dans l'analyse. Cette étude nous permet de faire une comparaison, en certains points seulement, avec d'autres outils, notamment MS-ACCESS qui est jusqu'ici le seul outil appris au cours de notre formation de DUT.

Windey est un outil fonctionnant sous Windows permettant de créer des applications Windows. Il présente :

· un gestionnaire de fenêtres,

- $\cdot$  un gestionnaire de menus,
- $\cdot$  un gestionnaire de fichiers,
- $\cdot$  un gestionnaire de requêtes,
- <sup>l</sup>un gestionnaire d'états imprimés,
- $\cdot$  un éditeur de sources, un débogueur et un compilateur.

Une application complète peut être créée soit :

- <sup>l</sup>ob.jet par objet (fenêtre par fenêtre, état par état,......),
- $\bullet$  par construction automatique de l'application (RAD),

Une application WINDEV est constituée d'un ensemble de programmes exécutables qui permettent de réaliser une ou plusieurs actions sur des données (Figure 1).

Figure 1 : Schéma général d'une application Windev

# Application

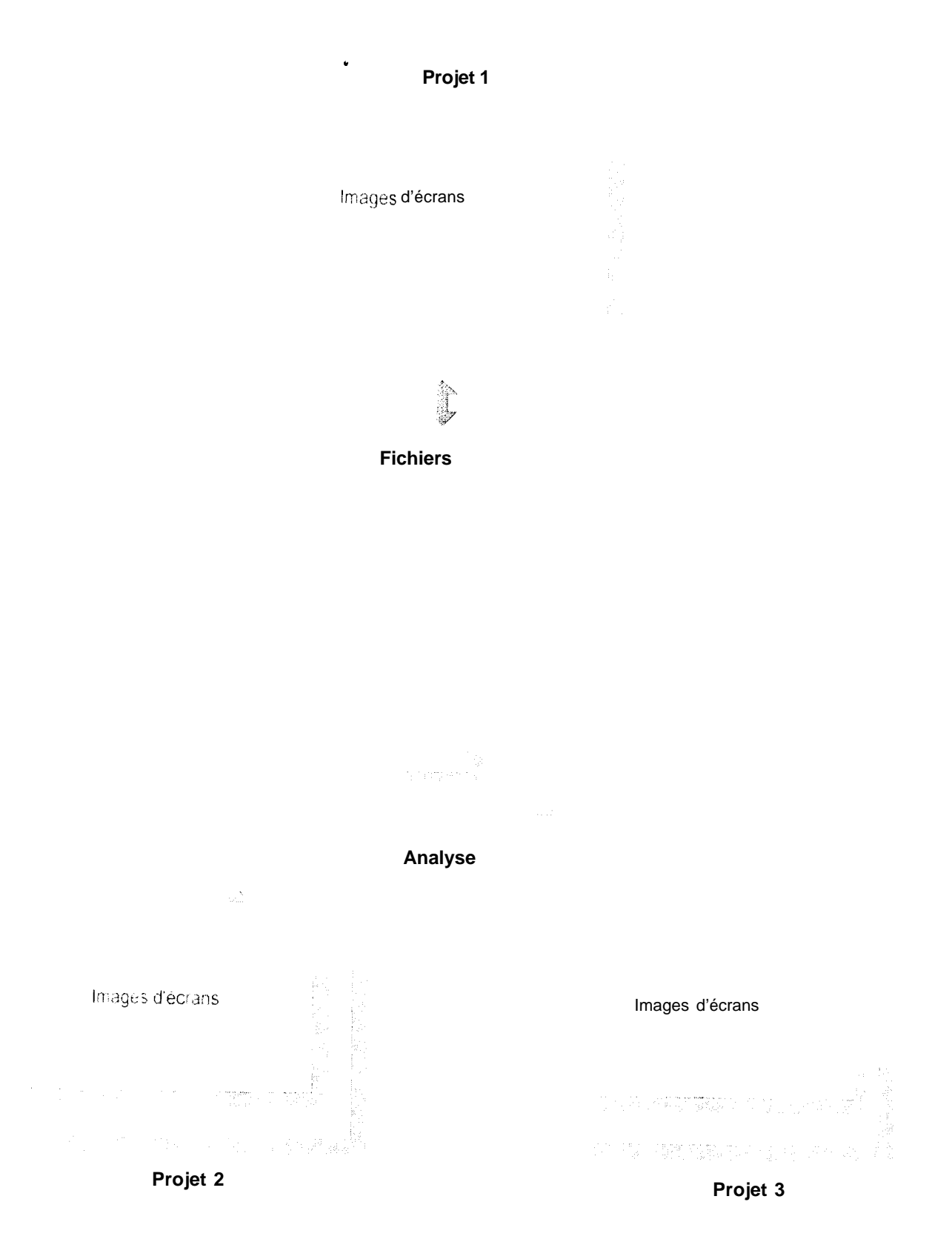

Un programme exécutable est fait d'objets directement manipulables par l'utilisateur, exemples fenêtres, états, requêtes...

Le projet est l'élément qui relie les différents objets du programme et c'est à partir du projet que pourra être créé le programme exécutable.

Les traitements sur les objets sont écrits dans le langage de Windev : le Wlangage.

Les noms des fonctions du W-langage peuvent être écrits en Français ou en Anglais. Ils expriment directement l'action associée à la fonction, exemple Ouvre,

### Ferme, Hlitrecherche, Houvreanalyse....

Le W-langage est un langage intuitif, de type L4G. La programmation avec ce langage peut être traditionnelle ou orientée objet.

Les traitements que doit réaliser chaque objet sont décrits par le programmeur. Les objets peuvent également être exploités par des programmes écrits avec des langages tels que Turbo Pascal, Visual Basic, C pour Windows, etc.

Les manipulations sont quelque peu facilitées, sous un éditeur, par l'utilisation d'une boîte à outils et d'une barre d'icônes donnant accès directement à des options du menu de l'éditeur.

Les fichiers Windev sont de format Hyperfile (HSF) et d'extension « fic».

#### ANAI YSE DE L'EXISTANT  $5<sub>1</sub>$

### 5.1. Méthode d'analyse

La méthode utilisée pour l'analyse du sujet est celle de MERISE.

Elle permet la représentation des différentes étapes du processus sous forme de schémas. Elle montre également la manière dont circulent les documents et les différents temps qu'ils mettent d'un acteur ou d'un service à un autre.

Le diagramme tâches/documents, les Modèles Organisationnel et Coaceptuei de traitements sont ces formes de représentation propres à MERISE. En effet, le diagramme taches/documents montre le circuit que suit un document dans une entreprise ou dans une structure donnée.

Le Modèle Organisationnel des Traitements (M.O.T.) permet la représentation des documents en precisant les utilisateurs qui manipulent ces données, le temps concernant les traitements (manuels ou automatiques ) ou les modifications qui ont été effectuées sur le document. Il constitue le modèle le plus detaille en MERISE car il décrit de façon claire tous les changements que subit un document. Le Modèle Conceptuel des Traitements (M.C.T.) est plus synthétique que le modèle organisationnel des traitements. Il permet de voir très rapidement les traitements effectués sur un document mais ne détaille pas les procédures concernant ce même document.

#### 5.2. Etude de l'existant

Le processus de gestion des demandes est organisé autour des informations contenues dans la demande de biens, de service et demande de m.o.t.

Une demande émise par le responsable d'activité est toujours rattachée à une imputation comptable correspondant à une seule activité, une rubrique (un poste comptable) et un financement. Cette demande contient des lignes de détails sur lesquelles figurent la désignation et la quantité de biens ou services, ou l'identité des ouvriers temporaires dans le cas d'une demande de m.o.t..

Une demande est toujours passée sur une imputation budgétaire ou de trésorerie. Au cours de son cheminement dans le processus de gestion des demandes, une demande est chiffrée et contrôlée successivement au niveau du budget de l'activité par l'agent administratif et au niveau de la trésorerie par le gestionnaire comptable. Le résultat de chacun de ces contrôles peut être le rejet (motivé ou non de la demande ou sa Validation.

Dans le cas d'une validation, plusieurs cas peuvent se présenter :

- si le montant de la demande est inférieur ou égal à  $50,000$  FCFA, elle peut faire l'objet d'un règlement immédiat, formalisé par l'émission d'un bon de caisse :
- si la demande nécessite une commande chez un fournisseur ou un prestataire. elle permet de procéder à l'émission d'un bon de commande. Ce document est soumis au Directeur qui peut décider du lancement de la commande, de son rejet ou de sa mise en attente ;
- si la demande de m.o.t. peut ne pas faire l'objet d'un décaissement, elle doit être validée par le Directeur avec toujours les possibilités de rejet, accord ou mise en attente.

En fonction du nombre de fournisseur sollicité, un ou plusieurs bon de commande peuvent être édités et soumis au Directeur qui décide en dernier ressort du lancement de la commande globale, de son rejet ou de sa mise en attente. Un bon de commande peut faire l'objet d'un ou plusieurs factures et de plusieurs livraisons.

Une demande de m.o.t. est directement proposée au Directeur qui peut décider de sa validation, de son rejet ou de sa mise en attente.

Par ailleurs, au cours de la phase de chiffrage des demandes de biens ou service, l'agent administratif peut émettre des demandes de proforma aupres des fournisseurs.

# 5.3. Synthèse de l'existant

Pour les différents intervenants, l'application doit permettre d'effectuer les tâches suivantes :

## • Responsable d'activités

- Formulation de ses besoins sous forme de demandes de biens ou services ;

- Suivi de ses demandes et engagements;

Fin outre, l'application doit fournir un certain nombre de données comptables, des statistiques et des états d'exécution budgétaire sur ses activités.

### • Gestionnaires

- Chiffrage des demandes (biens ou service et m.o.t);

- Emission d'un bon de caisse et des bons de commandes ;

- Suivi des achats (factures, livraisons, fournisseurs) ainsi que les décaissements (bon de caisse).

En outre. l'application doit fournir des informations comptables pour les différents controles (budget et trésorerie) à partir de SIRIUS ;

## • Directeur

Suivi et contrôle des engagements et des dépenses de manière globale;

Par ailleurs :

- chaque responsable d'activité doit pouvoir, depuis son poste de travail,  $\bullet$ consulter ses activités et uniquement celles-ci ;
- le Gestionnaire et le directeur doivent avoir une vision globale de l'ensemble  $\bullet$ des demandes en cours, mais ne peuvent agir que sur les demandes soumises à leur contrôle.

Ce sont les raisons pour lesquelles, il est nécessaire de contrôler les accès aux différentes activités.

Par conséquent, l'application a été fractionnée en quatre modules :

- · module Responsable d'activités;
- module Agent administratif;
- · module Comptable;
- module Directeur;

Ces modules fonctionnent de manière séparée tout en exploitant des données communes.

Un module Super-utilisateur a été intégré à l'application et permet la gestion des droits accès des utilisateurs de la base de données. En effet, ce module pilote les autres.

Les traitements sur l'ensemble des modules peuvent être répartis en trois processus:

- La gestion des demandes.
- Le suivi des achats.
- La mise à jour des données comptables.

# 5.4. Diagramme Tâches/ documents

Ix diagramme tâches/documents présent2 en Figure 2 permet de mieux appréhender le fonctionnement des différents processus de gestion des demandes. Dans ce schéma, AGENT correspond à agent administratif et RESPONSABLE correspond au responsable d'activités.

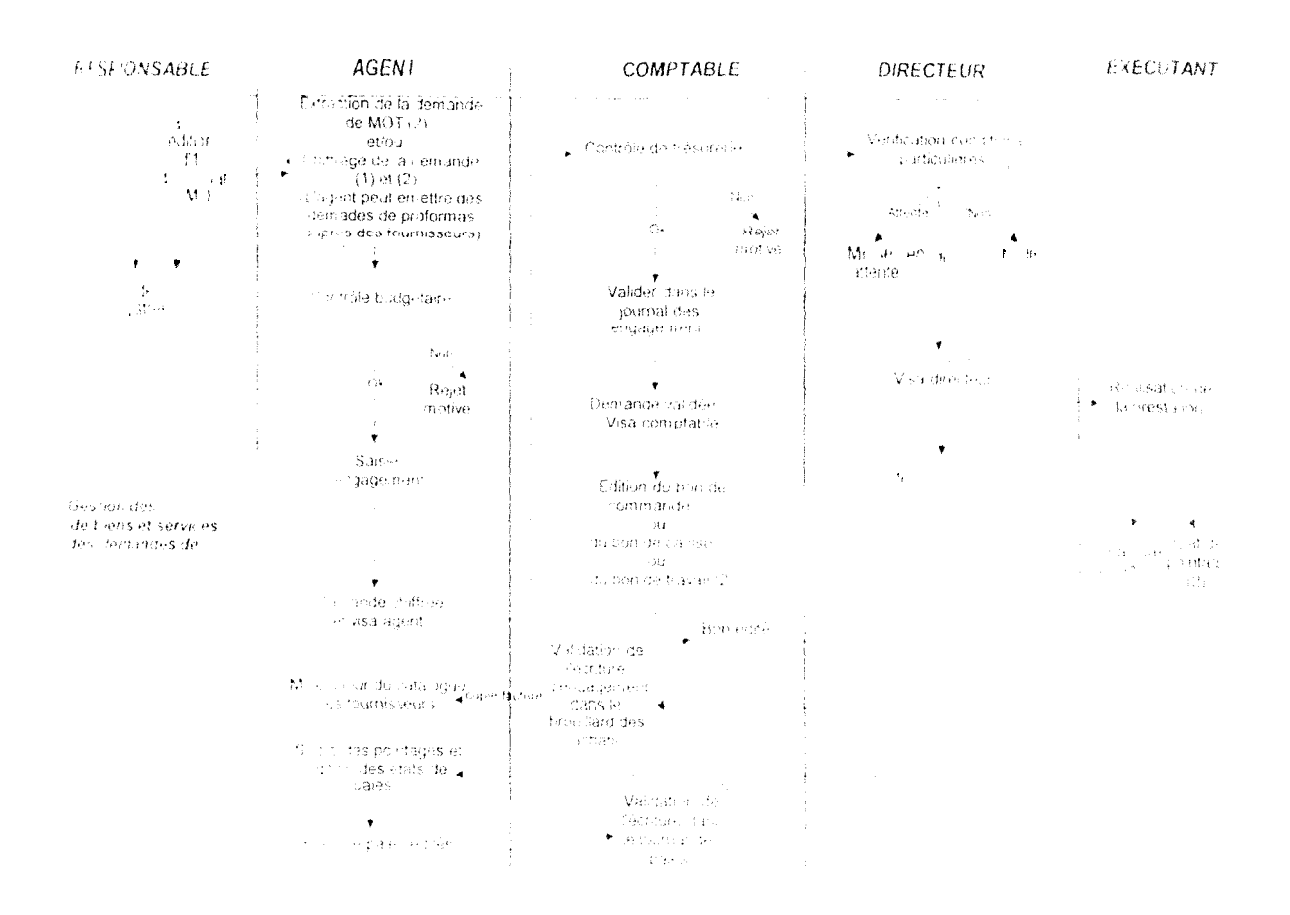

Figure 2 : Diagramme Tâches / Documents

- (1) c is d'une demande de biens ou service
- (b) can d'une demande de mio.t.

#### Les documents de l'existant  $5.5.$

 $\label{eq:1} \begin{aligned} \mathcal{L}_{\text{in}}(\mathbf{x}) = \mathcal{L}_{\text{in}}(\mathbf{x}) \mathcal{L}_{\text{in}}(\mathbf{x}) \end{aligned}$ 

 $\sim 10^{11}$ 

**Thermometer** 

**Profession** 

Un certain nombre de documents formalise les différentes étapes du processus de gestion des demandes. Ces documents sont :

- · la demande de biens ou service qui permet aux responsable d'activités d'exprimer un besoin matériel ou une prestation extérieure ;
- · la demande de main d'œuvre temporaire qui permet d'évaluer le coût en personnel d'une tâche liée à un essai ;
- · la demande de proforma qui permet à l'agent administratif d'obtenir un complément d'information pour le chiffrage des demandes de biens et service qui lui parviennent. Cette demande est conçue par le prestataire extérieur ;
- le bon de caisse qui formalise un décaissement. Ce document est utilisé pour le paiement des demandes de biens ou de prestation d'un coût inférieur à la somme de 50 000 FCFA (500 FF);
- · le bon de commande qui permet de lancer une commande de matériel ou de services auprès d'un fournisseur du CERAAS.

Tous ces documents, exceptée la demande de proforma, sont émis pour le compte d'une seule activité, sur un seul financement et un seul poste (ou rubrique), les trois critères définissant la notion d'imputation comptable.

#### $5.6.$ Règles de gestion

- RG1. Une imputation correspond à une seule activité.
- RG2 : Une activité peut se retrouver dans plusieurs imputations.
- $R<sub>G3</sub>$ : Une imputation correspond à un seul poste comptable.
- RG4 : Un poste comptable ou rubrique peut se retrouver dans plusieurs imputations.
- RGS : Une demande de biens ou service ou de m.o.t. est passée sur une impatation comptable.
- RG6 : Une demande de biens ou service peut faire l'objet d'un seul bou de caisse.
- RG7 : Une demande de bien ou service peut faire l'objet d'un ou plusieurs bons de commande.
- RG8 : Une demande de m.o.t. peut faire l'objet d'un seul bon de caisse.
- RG9 : Une demande de biens ou service peut faire l'objet de plusieurs demandes de proforma
- RG10 : Une demande de proforma est envoyée à un ou plusieurs fournisseurs.
- $RGL$  : Une imputation correspond à un seul financement.
- $RGL$ : Un financement peut se trouver dans plusieurs imputations.
- RG13 : Un même fournisseur peut recevoir plusieurs demandes de proforma.
- RG14 : Un bon de commande peut donner lieu à plusieurs livraisons ou à plusieurs factures.
- RG15 : Une facture ou une livraison ne concerne qu'un seul bon de commande.
- $RG16:$  Un rejet correspond à une seule demande (biens ou service ou m.o.t.).
- RG17 : Une demande (biens ou m.o.t.) peut être rejetée plusieurs fois.
- RG18 : Un fournisseur peut émettre plusieurs factures, tandis qu'une facture ne peut être émise que par un seul fournisseur

**6. MODELE CONCEPTUEL DES DONNEES (M.C.D.)**

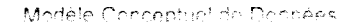

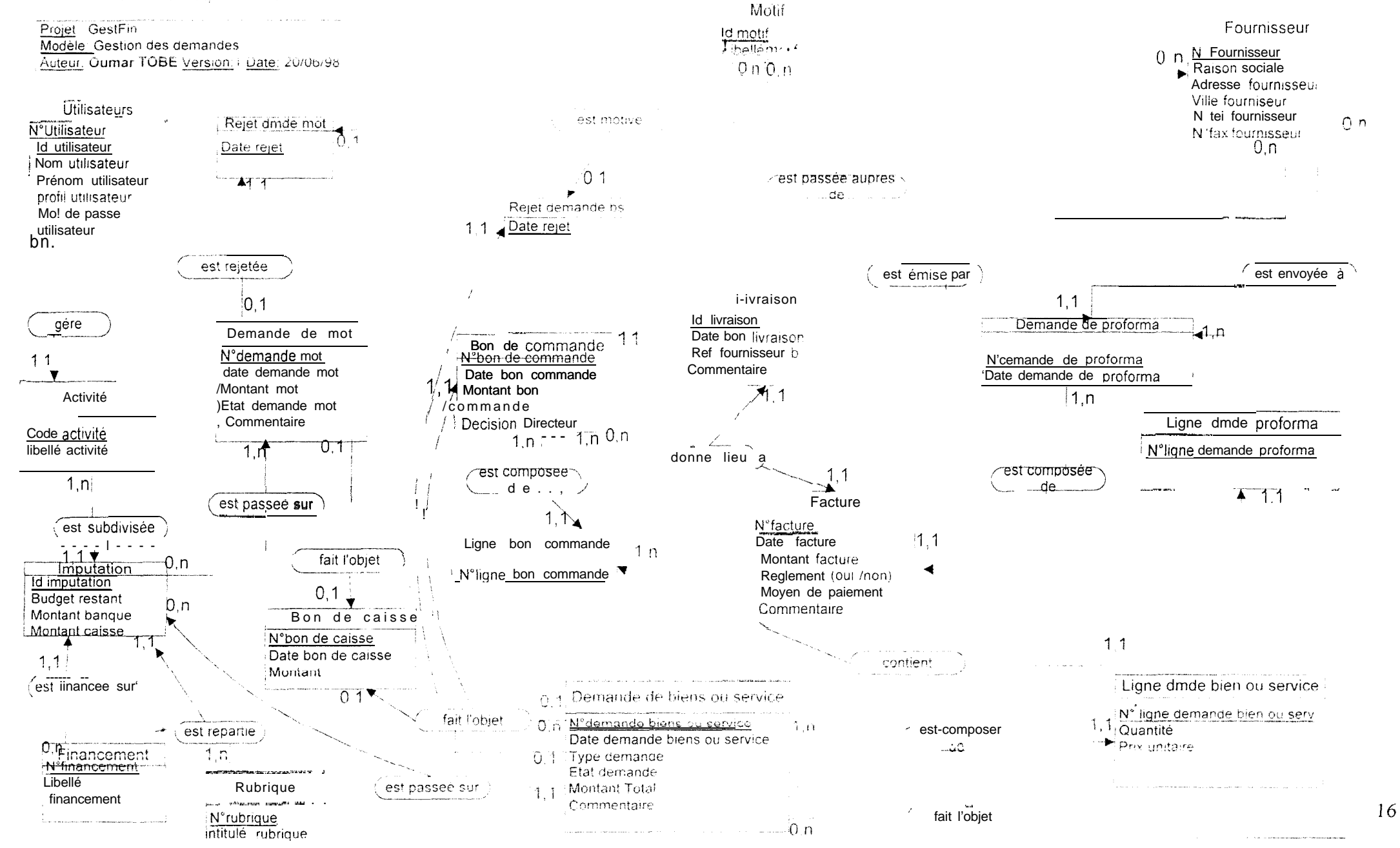

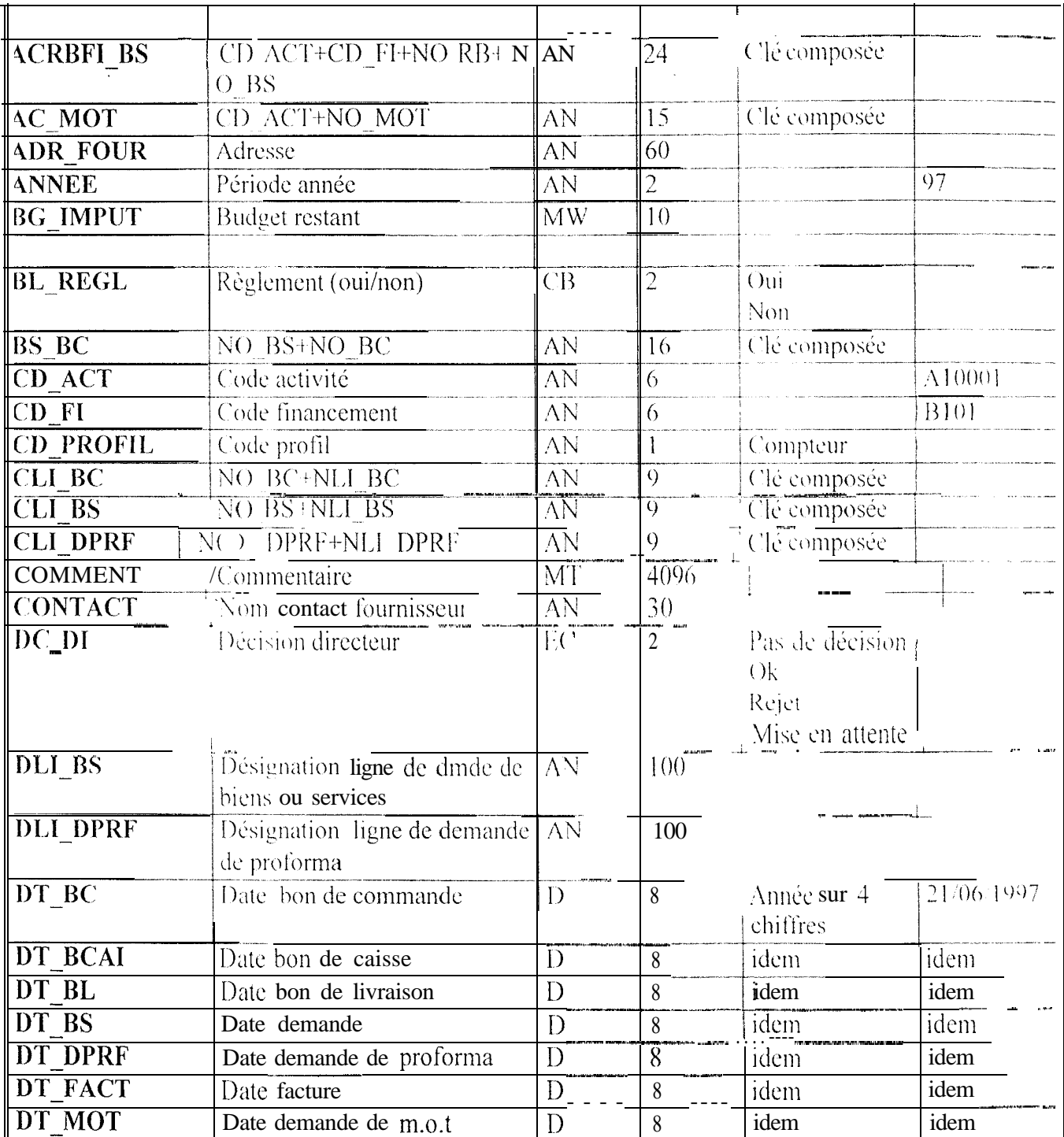

# Dictionnaire des données (suite)

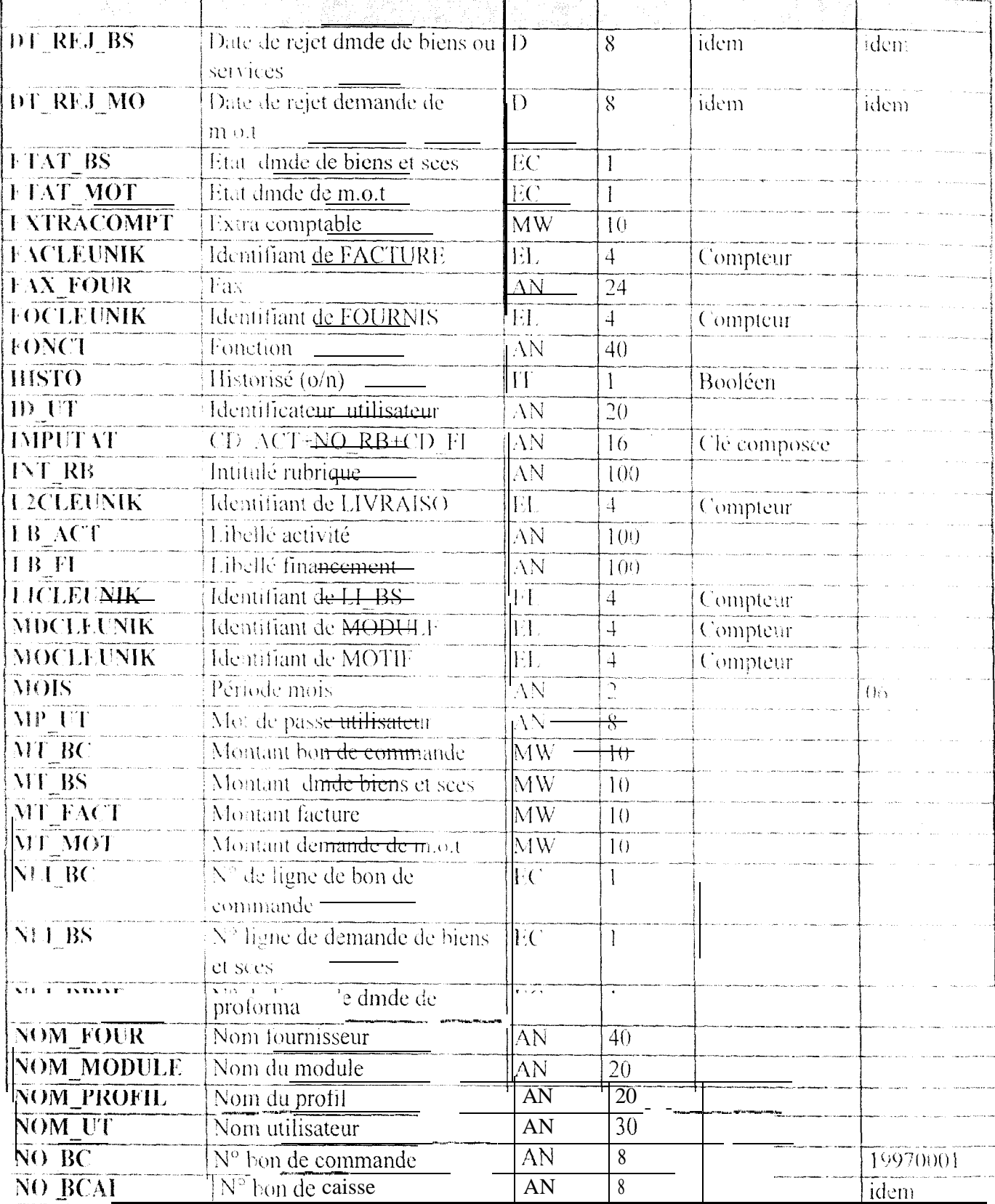

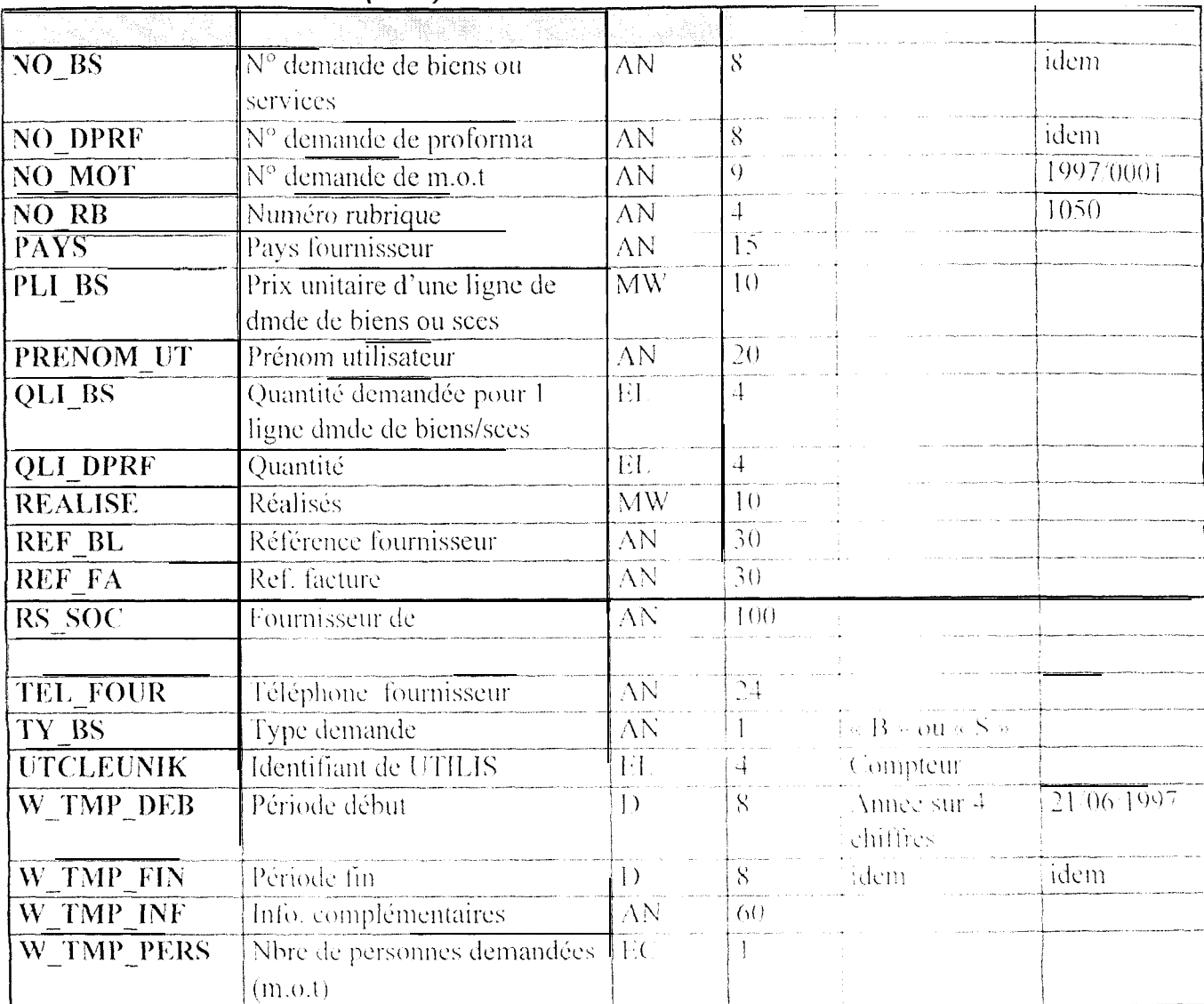

ш.

### Dictionnaire des données (suite)

#### Description détaillée des différentes entités  $6.1.$

La description des entités du modèle, tient compte des différents processus déjà definis, à savoir :

- la gestion des demandes,
- · le suivi des achats.
- · lai nesc c j -ta de -données comptables à partir de SIRIUS.

#### **IESTION DES DEMANDES**  $\alpha$  $\mathcal{A}$

l a modélisation de ce processus comprend deux types d'entités :

- · les entités correspondant aux documents de l'existant.
- \* les entités correspondant au contrôle ou à la gestion des demandes

Les entités correspondant aux documents de l'existant sont

- · demande de biens ou service.
- \* ligne de demande de biens ou service.
- \* demande de m.o....
- · ligne de demande de protorma,
- · bor de carsse.
- · borde commande
- · ligne de bon de commande.

Les entités correspondant au contrôle ou à la gestion des demandes sont

- · rejet demande de biens ou service,
- \* rejet d'une demande de m.o.t.,
- \* motif d'un rejet d'une demande.

L'entité *Demande de bien ou service* a pour propriétés

- un numéro de demande (identifiant) qui est une chaîne de caractères composée  $\bullet$ de l'année en cours sur quatre chiffres concaténée avec un numéro à suivre sur quatre caractères également,
- la date d'émission de la demande en formant long (l'année est sur quatre chiffres),
- le type de la demande,
- l'état de la demande qui est un entier pouvant prendre les valeurs suivantes :
- 0 la demande vient d'être créée.
- 1 elle est en cours de contrôle budget.
- 2 elle est en cours de contrôle trésorerie.
- 3 elle va faire l'objet d'un bon de caisse ou de commande selon son montant.
- 4 elle a fait l'objet d'un bon de caisse.
- 5 elle a fait l'objet d'un ou de plusieurs bons de commande.
- 11 elle a été mise en attente à l'issue du contrôle budget.
- 12 elle a été mise en attente à l'issue du contrôle trésorerie.
- 21 elle a été rejetée à l'issue du contrôle budget.
- 22 elle a été rejetée à l'issue du contrôle budget.
- le montant de la demande qui est un entier long ;
- une zone de commentaire.

L'entité ligne de demande de biens ou service contient la description des lignes de détails de chaque demande. Ses propriétés sont :

- . un identifiant de type compteur;
- . la désignation du produit ou du service auquel il se rapporte :
- · la quantité du produit ou de service demandé ;
- · le prix unitaire (de type entier long ) correspondant au produit ou service désigné.

La demande de m.o.t. est une entité dont la structure a été reprise de l'analyse da programme de gestion de la m.o.t., puis complétée. Elle contient les propriétés suivantes :

- Figure de la demande (type entier) pouvant prendre les valeurs suivances :
- 1 1 a démande est en cours de contrôle budget.
- 2 La demande est en cours de contrôle trésorerie.
- 3 La demande va faire l'objet d'un décaissement.
- 4 La demande est en cours de contrôle Directeur du CERAAS.
- 5 La demande a eté validée par le Directeur du CERAAS.
- 11 La demande a été mise en attente à l'issue du contrôle budget
- 12 La demande a été mise en attente à l'issue du contrôle trésorerie.
- 13 La demande a été mise en attente à l'issue du contrôle Directeur.
- 21 La demande a été rejetée à l'issue du contrôle budget.
- 22 La demande a été rejetée a l'issue du contrôle trésorerie.
- 23 Es demande a été rejetée par le Directeur.
- · and zone de commentaire.
- I l'estité *demande de proforma* contient les propriétés suivantes :
- · un identifiant, le numéro de demande de proforma sur huit caractères, construit de la même manière que le numéro de demande de bien ou service :
- la date d'émission de la demande de proforma en format long.
- La demande de proformas nécessitant des lignes de détails, a conduit à la création de l'entité Ligne de demande de proformas.
- Cette entité contient les propriétés suivantes :
- un identifiant de type compteur;
- · la désignation du produit dont on veut obtenir un proforma
- L'entité bon de caisse contient les propriétés suivantes :
- un identifiant (le numéro de bon de caisse) constitué à l'instar du numéro de ٠ demande de biens :
- la date d'émission du bon de caisse en format long;  $\bullet$
- une zone de commentaire.

Les propriétés montant, lignes de détails n'ont pas été reprises puisqu'elles correspondent à celles de l'entité *demande de bien* et par le fait qu'un bon de caisse correspond à une seule demande et réciproquement.

L'entité bon de commande contient les propriétés suivantes :

- un identifiant, le numéro de bon de commande décrit comme le numéro de demande de biens;
- un booléen qui permet de savoir si le bon a été envoyé au Directeur :
- un entier qui permet de connaître le résultat de la décision du Directeur.

Cet entier prend les valeurs suivantes :

- 0 pas encore de décision ;
- $1 accord:$
- 2 mise en attente ;
- $3 reject$ :
- la date d'émission du bon de commande en format long ;
- le montant du bon de commande :
- une zone de commentaire.

Cette entité a été complétée par l'entité ligne de bon de commande qui reprend l'identifiant de l'entité ligne de demande de biens ou service.

En fait, une même demande de bien peut faire l'objet de plusieurs bons.

· Les entités Rejet\_bs et Rejet\_mot permettent un suivi des rejets des demandes de biens et de m.o.t. suite aux différents contrôles financiers.

Leur structure est identique et inclut les propriétés suivantes :

- · un identifiant de type compteur ;
- · la date du rejet

l'entité Motif contient en son sein un ensemble de motifs préexistants avec leur libellés, suite à un contrôle budget ou trésorerie. Il possède les proprietes suivantes :

- · un identifiant de type compteur;
- · un libellé de type texte.

### 6.1.2. MISE A JOUR DE LA BASE COMPTABLE

La modélisation de ce processus comprend les entités suivantes :

- · Activités :
- · Rubrique:
- · Financement:
- · Imputation

L'entite Activité contient l'ensemble des activité du CERAAS. Cet entité contient les propriétés suivantes :

- · un identifiant :
- $\bullet$  un code de l'activité sur 6 caractères (1 lettre + 5 chiffres) :
- · un libellé.

L'entité Rubrique modélise la structure des postes comptable du CERAAS. Ses propriétés sont :

- $*$  un code sur 4 chiffres :
- · un libellé.

L'entité Financement regroupe les financements du CERAAS. Ses propriétés sont:

\* un code alphanumérique sur 6 caractères ;

· un libellé

L'entité Imputation joue un rôle de liaison entre les trois entités précédentes. Elle permet de stocker le montant du budget et de la trésorerie correspondant à chaque imputation comptable. Ces montants étant calculés pour une activité, une rubrique et un financement donné. Ses propriétés sont :

- · montant du budget restant;
- · montant des réalisations :
- montant des engagements.

### **6.1.3. SUIVI DES ACHATS**

La modélisation de ce processus comprend les entités suivantes :

- $\bullet$  Facture :
- $\bullet$  Livraison:
- · Fournisseur.

L'entité Facture permet d'enregistrer les factures des fournisseurs et les règlements consécutifs aux achats de matériels ou de service: Ses propriétés sont :

- un identifiant de type compteur :
- une référence de la facture (référence fournisseur) ;
- un montant de la facture :
- un booléen qui indique le règlement ou non de l'achat ;
- un mode de règlement ;
- une zone de commentaire.

L'entité Livraison permet de récupérer la trace des différentes livraisons effectuées par les fournisseurs du CERAAS. Ses propriétés sont :

- un identifiant de type compteur;
- une référence fournisseur ;
- une date d'émission du bon de livraison et la date effective de livraison;  $\pmb{\theta}$
- · un booléen montrant la conformité de la livraison par rapport au bon de communde :
- une zone de commentaire.

l'entité Fournissem regroupe tous les fournisseurs du CERAAS. Ses propriétés sont :

- un identifiant de type compteur ;
- · des noms, adresse, raison sociale, n° de téléphone et de fax du fournisseur ;
- \* aine identité et la fonction de la personne en contact avec le CERAAS.

### Contrôle des accès

La modélisation de ce processus comprend les entités suivants :

- · Utilisateur.
- $\bullet$  Profil

Centré Utilisateur segroupe l'ensemble des utilisateurs de l'apolication. Ses propriétés sont :

- \* une identité civile de chaque utilisateur (nom, prénom) :
- \* une identité réseau et le mot de passe de chaque utilisateur.

l'entité Profil contrent les différents profils des utilisateurs de l'application. Ses proprietés sont :

- · un code alphanumérique sur un caractère ;
- · un intitulé.

#### Description de quelques relations  $6.2.$

La description permet de mieux appréhender la nature de certaines relations qui, *a*  $f<sup>a</sup>$  *iori*, peuvent nécessiter de plus amples informations pour leur compréhension. *Relation :* Est passé sur.

*Libellé* : Imputation d'une demande de biens ou service.

Entités concernées : Demande de biens ou service et Imputation.

Description : Cette relation permet de modéliser la notion d'imputation comptable, laquelle est un découpage comptable d'une activité du CERAAS associant une activité, une rubrique et un financement donnés. Une demande ne peut être passée que sur une seule imputation, tandis qu'une même imputation peut correspondre à plusieurs demandes.

De la même manière, il existe une association entre les entités Demande de m.o.t. et Imputation.

*Relation* : Fait l'objet.

**Libellé :** Une demande de biens ou service fait l'objet d'un bon de commande.

Entités concernées : Demande de biens ou service et Bon de commande.

Description : Cette relation permet de lier un bon de commande à la demande de bien correspondante. Un bon de commande ne peut correspondre qu'à une seule demande de biens et réciproquement une demande peut faire l'objet d'un bon de commande ou d'un bon de caisse (pour le bon de caisse). le montant de la demande doit être inférieur ou égal à 50 000 FCFA).

*Relation* : fait l'objet.

**Libellé :** Une demande de bien fait l'objet d'un bon de caisse.

**Entités concernées :** Demande de biens ou service et bon de caisse.

**Description :** Cette relation permet de lier un bon de caisse à une demande de biens ou à une demande de m.o.t. Un bon de caisse peut correspondre à une demande de biens ou de m.o.t., tandis qu'une demande de bien ou de m.o.t. peut faire l'objet d'un seul bon de caisse.

*Relation : Est rejetée.* 

Libellé : Rejet d'une demande de biens ou service.

Entités concernées : Demande de biens et rejet de demandes de biens ou service.

*Description :* Une demande de biens peut être rejetée à l'issue soit du controle budget, soit du contrôle trésorerie, tandis qu'un rejet correspond a une seule dem inde.

Il existe une association identique avec les entités Demande de most, et rejet mos *Relation*: Est motive.

Libellé : Un rejet d'une demande de biens ou service est motivé.

Entités concernées : Rejet bs et Motif.

*Description*: Un même motif peut justifier plusieurs rejets tandis qu'un rejeat le peut être justifié que par un seul motif.

Il existe une association identique avec les entités *Rejet mort* et *Mont* 

*Relation*: Est motive.

Libellé : Un rejet d'une demande de m.o.t. est motivé.

Entités concernées : Rejet mot et Motif.

*Description* : Un memotion motif peut justifier plusieurs rejets tandis qu'un rejet ne re à être justifié que par un seul motif.

### 7. MODELE CONCEPTUEL DES TRAITEMENTS (M.C.T.)

Le Modèle conceptuel des traitements établi (Figure 4), fait ressortir les principaux intervenants du projet. Ceci justifie le découpage de l'application en quatre modules ou sous programmes informatiques exécutables.

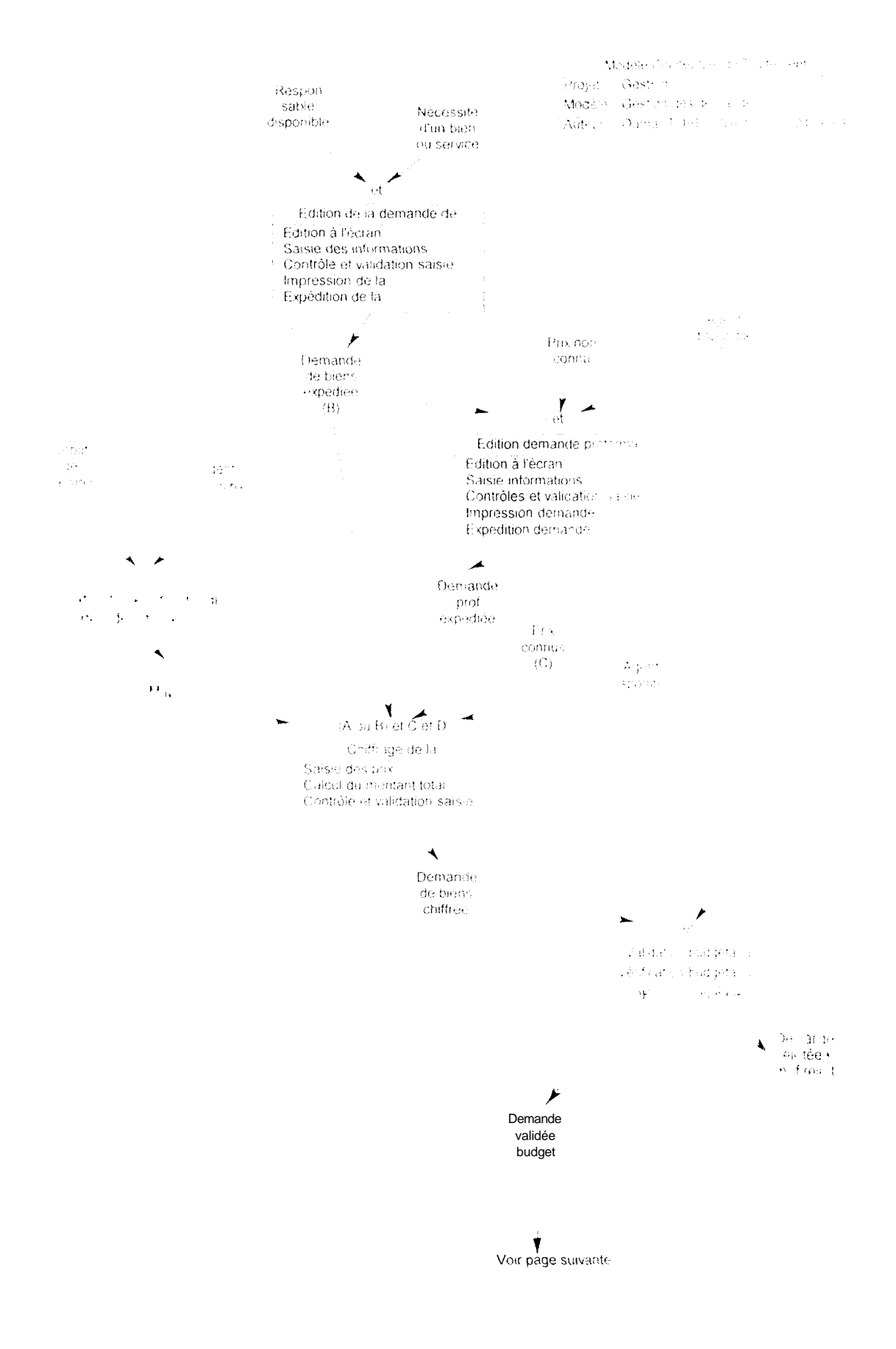

Modèle Conceptuercite Til sitements GestFin Projet Gestion des demandes Modèle Ouenar  $1.014 - 1$  Version =  $1 - 24/06/98$ Auteur

Voir page précédente

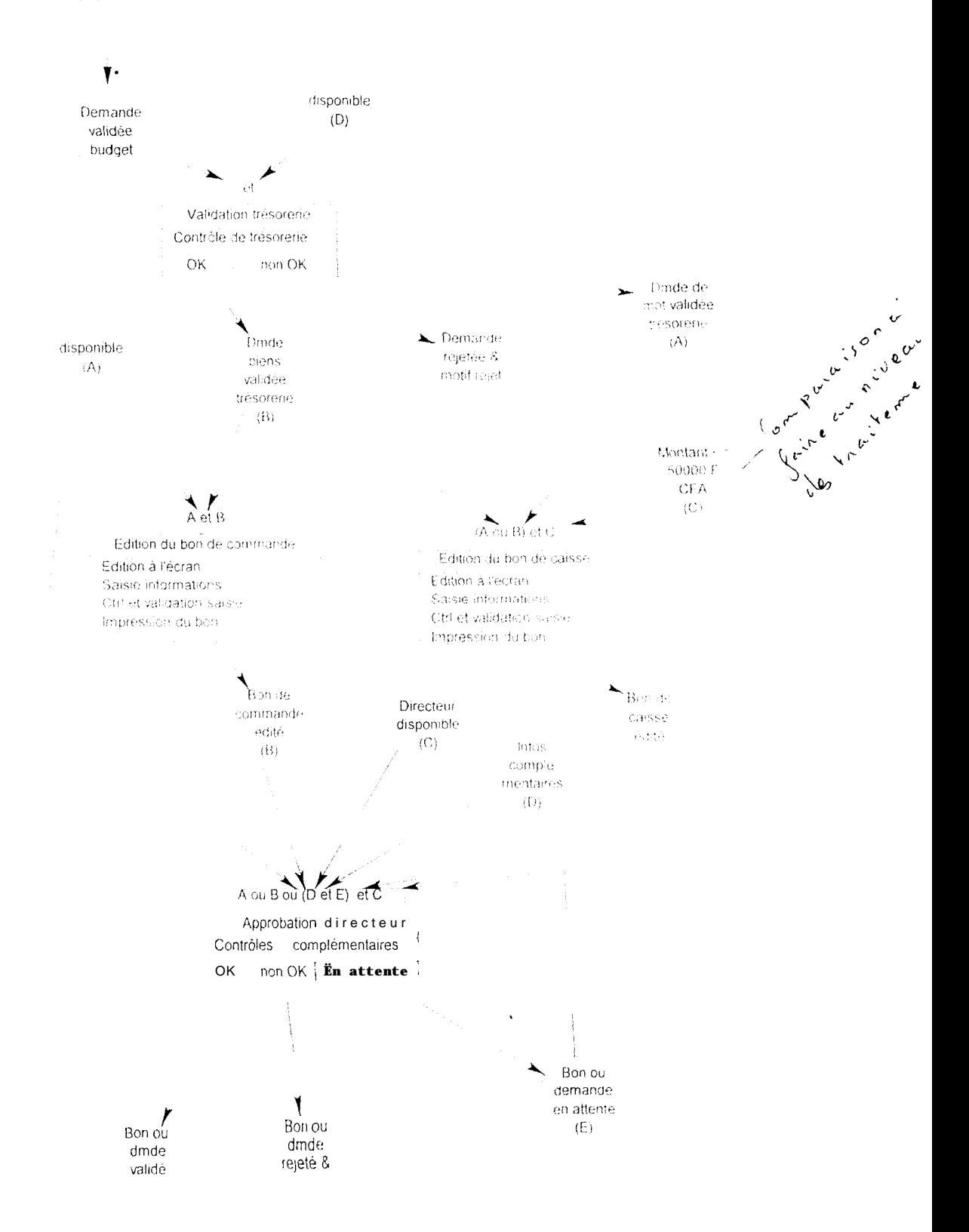
Modèle Concentius dus Traitements

Projet: GestFrn Modèle: Suvi des achats Auteur: Oumar TOBE Version: 1 Date: 16/08/98

> Reception came livinison.

Agent administratiif disponible.

**AA** et

Enregistrement d'une livraison.

Entronia (estan) sa ne informations. arrier et validation saise

 $\overline{\mathbf{v}}$ 

Luraison<br>Pregistrée

Réception facture fournissetir

agent aministrati<sup>2</sup> disponible.

 $\blacktriangle$ Enregistrement d'une livraison

Edition à Léonar<br>saisse des intrimatique<br>contrôte et vair ration saisie

 $\blacktriangle$ facture enregistree Modèle Conceptuel des Traitements

**Besieff:in Beat E**in<br>Modèle: Mise à jour base comptable<br>Auteur: Oumar TOBE<br>Version: 1 Date 1 6/06/98 Auteur: Oumar TOBE<br>Version: 1 Date:1 6/06/98

> Modifications dans la base SIRIUS

Comptable disponible

AA et

Mise à jour base comptable

Extraction données MISE à jour de la base

> r données de la base mises a leur

Figure 4 : Modèle Conceptuel des Traitements

### 7.1. Description des différents unités de traitements du M.C.T.

Nom : Edition de la demande de biens ou service.

Synchronisation : et.

*Description*: Ce traitement initialise le processus de gestion des demandes de biens ou service. Il se réalise par saisie à l'écran d'une fiche type.

Actions : Edition a l'écran, saisie des informations, contrôle et validation saisie, impression et expédition de la demande.

Evénements déclencheurs : Nécessité d'une demande de biens ou service. Responsable disponible.

Evénement résultat : Demande de bien émis.

Nom: Validation budgetaire.

Synchronisation (et.)

Description . Ce traitement s'effectue par vérification du montant du budget de l'impatation correspondant a la demande traitée.

fetions : Vérification budgétaire.

Evénements déclencheurs : Demande de biens ou service chitirée, agent disponible.

*Evénements résultats : Demande validée budget, demande rejetée et motivée. Règles d'émission :* OK, non OK.

*Nom*: Validation trésorerie.

Synchronisation : et.

**Description**: Ce traitement est une comparaison entre la somme des montants des réalisations et des engagements et le montant du budget restant. Si le montant du budget est supérieur, la demande est validée

Actions : Contrôle trésorerie, demande validée budget.

Evénements déclencheurs : Comptable disponible, demande validée budget.

Evénements résultats : Demandes (bien et m.o.t.) validée trésorerie, demandes rejetées et motivées.

*Nom*: Edition du bon de commande.

*Synchronisation* :  $(A)$  et  $(B)$ .

- *Description* : Ce traitement est effectuée lorsqu'une demande de biens ou service est validée au niveau de la trésorerie et ne fait pas l'objet d'un bon de caisse. Il se réalise par saisie à l'écran des informations utiles.
- Actions : Edition à l'écran, saisie des informations, contrôle et validation saisie. impression et expédition du bon.

Evénements déclencheurs : Demande de biens ou service validée trésorerie. Comptable disponible.

Evénement résultat : Bon de commande édité.

 $Alias : B. A.$ 

 $\textit{Nom}:$  Edition du bon caisse.

**Synchronisation**:  $(A \text{ ou } B)$  et  $(C)$ .

- **Description** : Ce traitement est déclenché soit par une demande de biens ou service ou de m.o.t. validée trésorerie soit par une demande de montant inférieur ou égal à 50000 FCFA. Il se réalise par saisie à l'écran d'une fiche type.
- Actions : Edition à l'écran, saisie des informations, contrôle et validation saisie. impression bon.
- Evénements déclencheurs : Demande de biens ou service ou de m.o.t. validée trésorerie, montant inférieur ou égal à 50000 FCFA.

*Evénement résultant : Bon de caisse édité.* 

 $Alias: B. A.C.$ 

Nom : Edition demande de proforma.

Synchronisation : et.

*Description* : Ce traitement s'effectue lors du chiffrage des demandes de biens ou service et que les prix ne sont pas connus. Il se réalise par saisie a l'écran ; la demande est ensuite envoyée au fournisseur concerné.

Actions : Edition à l'écran, saisie des informations, contrôle et validation saisic, impression et expédition de la demande.

Evénements déclencheurs : Prix non connus, agent disponible.

Evénement résultat : Demande de proforma expédiée.

Nom Approbation Directeur.

**Synchronisation** :  $\Lambda$  on B on (D et E).

**Description**: Ce traitement permet le contrôle de tous les engagements ne laisant pas l'objet d'un bon de caisse. Il s'agit en fait, d'une verification portant sur des conditions particulières propres à chaque situation d'engagement.

Actions : Contrôle complémentaires.

Evénements déclencheurs : Demande de m.o.t. validée trésorerie. Directeur disponible, bon de commande éditec, bon ou demande en attente, contrôles complémentaires.

Evénements résultants : Bon ou demande validée, bon ou demande en attente, bon ou demande rejetée.

Règles d'émission : OK, non OK.

*Alias* :  $\Delta$ ,  $\beta$ ,  $D$  et  $E$ .

Nom : Chiffrage demande

Synchronisation: (A ou B) et C et D.

- *Description* : Ce traitement s'applique à la fois aux demandes de biens ou service et aux demandes de m.o.t. Il se réalise par saisie à l'écran des prix unitaires et le calcul du montant de la demande.
- Actions : Saisie des prix unitaires, calcul du montant total, contrôle et validation saisie
- Evénements déclencheurs : Demande de biens ou service expédiée, agent disponible, demande de m.o.t. extraite, prix connus.

*Evénement résultat : Demande de bien chiffrée et expédiée.* 

*Alias:*  $\triangle$ ,  $B$ ,  $C$  et  $D$ .

**Nom**: Extraction de demande de m.o.t.

Synchronisation : et.

**Description**: Ce traitement permet l'extraction des demandes de m.o.t. à partir du logiciel de gestion de la m.o.t. Il se réalise de manière automatique.

*Action s:* importer demandes en cours.

*Evénements déclencheurs : Agent disponible . début de session.* 

Evénement résultant : Demande de m.o.t. extraite.

# 7.2. Description des Traitements au niveau des modules

Cette partie donne le détail des traitements du M.C.T. au niveau de chaque module et plus exactement au niveau de chaque intervenant du projet.

Il y a une présentation des généralités sur les traitements, puis le détail de chaque traitement

# 7.2.1. MODULE RESPONSABLES D'ACTIVITES (RESP)

### Généralités

Les responsables d'activités expriment leurs besoins sous la forme de demandes de Fie is a de services.

Une fois que sa demande est émise, un responsable d'activi és ne d'apl s pe av m nodifier sans l'accord des différents intervenants du proce exigent  $\pm i$ administratif. Comptable , Directeur). Néanmoins, ce mên@ responsable d'actuales d'appen in saivre l'évolution de sa demande, jusqu'à l'execution de la depetase correspondante ou le rejet. Il pourra également connaître le motif du rejet de sa demance.

Le module des Responsables d'activités (RESP) doit permettre à croich responsable d'activités de réaliser les actions suivantes :

- · creef les demandes de biens ou services relatives à ses activités :
- · suit te l'evolution des demandes de biens ou services ainsi que renc de a aides le reste émises à l'aide du logiciel de gestion de la most
- · consulter les données comptables correspondant à ses activités ;
- · suivre ev ut m de ses commandes (bons de commandes, factur  $\mathcal{N}$ des fournisseu a

## **Traitements**

### La gestion des demandes

Cette étape correspond à la création des demandes de biens ou service par l'intermédiaire d'une fenêtre de saisie de type fiche, avec une table de fiaison. Puisque la demande porte sur une activité et doit contenir nécessamement des lignes de détails, il est alors essentiel de renseigner les champs suivants :

 $\bullet$  le code de l'activité :

- · la date de la demande qui est par défaut la date du jour :
- · la nature de la demande, c'est-à-dire s'il s'agit de biens ou service (B, S) avec par défaut (B) :
- $\bullet$  la désignation :
- la quantité de biens ou service demandé.

Un identifiant (automatique) est attribué à chaque nouvelle demande saisie. Par ailleurs chaque responsable d'activités peut vérifier l'état de ses demandes et de ses bons de commandes en cours de validation ou d'approbation par le Directeur.

# Le suivi des achats

Chaque responsable d'activité peut consulter les factures et les livraisons correspondant à ses propres commandes de biens ou de services.

# Consultation de la base comptable

Chaque responsable d'activité peut consulter les données de la base comptable et notamment la répartition du budget sur les divers postes comptables ou rubriques de chacune de ses activités, ainsi que les dépenses réalisées et les sommes engagées.

# 7.2.2. MODULE DE L'AGENT ADMINISTRATIF (AGENT)

# Généralités

L'agent administratif vérifie la réalisabilité financière de la demande par rapport au budget de l'activité sur laquelle la demande est imputée. Pour cela, il doit effectuer le chiffrage de la demande c'est-à-dire, estimer le coût réel des biens ou services, ou de la m.o.t. suivant la nature de la demande.

Dans le cas des demandes de biens ou services, il peut demander des compléments d'informations aux fournisseurs par l'intermédiaire de demandes de proforma.

a vérification proprement dite, elle s'effectue par sample consultation des informations comptables relatives à l'activité considérée. Le résultat de cette opération de vérification peut être, soit :

- l'acceptation de la demande ; dans ce cas l'agent devra impérativement apposer SOIL VISH 1
- · le rejet de la demande : il pourra indiquer et fournir le motif du rejet :
- la prise en attente de la demande : e le est alors retournée à son expediteur.

A la fin de ce traitement l'agent ne peut plus modifier ou consulter la demande : celle-ci parvient au comptable.

Le modale (AGENT) doit permettre à l'agent administratif de réaliser les actions suivantes :

- élistraire les demandes de m.o.t. à partir du logiciel de gestion de la mo.t. :
- · Traiter les demandes qui ui sont soumises en v exerçant un contrô e budgetaire et avec la p ssibilité de valider, rejeter, ou de mettre en attente chaque der ninder.
- · Transmettre les dernandes validées au comptable pour au à son tour ce dérivier eff cuc un con rôk de trésoreric

# **Traitements**

# Extraction des demandes de m.o.t.

Les demandes de mieit, sont émises à l'aide du ogiciel de la gestion de la moit (GestMot) développe sous Windey. La solution adoptée pour réaliser leur extraction consiste à copier les demandes émises depuis la dernière extraction dans un fichier de l'analyse GestFin (c'est le fichier des demandes de m.o.t.) DMDE MOT) possédant la même structure que le fichier d'origine. Si la demande existe déjà dans le fichier cible, elle n'est pas remplacée.

# la gestion des demandes

Le contrôle des demandes est réalisé en deux phases : le chiffrage de la demande et la vérification budgétaire.

سياسي وبالمحامل

En ce qui concerne le chiffrage de la demande, l'agent peut modifier la demande émise, en y mettant les prix correspondant aux désignations si ceux-ci sont connus. Cependant, si les prix ne sont pas connus l'agent peut confectionner une demande de proforma à envoyer au fournisseur concerné.

La vérification budgétaire étant une consultation des informations comptables, l'agent peut rendre compte de sa décision :

- · la validation de la demande, auquel cas un message de confirmation est envoyé;
- · le rejet de la demande : une fenêtre de saisie de type fiche apparaît et va permettre l'enregistrement daté et motivé du rejet ;
- $\bullet$  la mise en attente de la demande. Il est alors possible d'ajouter un commentaire.

A l'issue de chacun de ses traitements, les demandes en instance de contrôle sont affichées et la demande traitée disparaît.

## La mise à jour du fichier des fournisseurs

L'agent administratif peut créer, supprimer ou modifier des enregistrements dans le fichier des fournisseurs à partir du menu principal, à l'aide d'une fenêtre de saisie simple.

### 7.2.3. MODULE DU COMPTABLE (COMPTA)

### Généralités

Le comptable vérifie la réalisabilité financière de la demande par rapport aux disponibilités en trésorerie de l'activité correspondante. A l'instar de la vérification budgétaire au niveau de l'agent administrati f, cette opération doit pouvoir se réaliser par consultation des informations comptables liées à l'activité considérée.

Une fois cette opération effectuée, le comptable peut :

- · accepter la demande, il devra apposer impérativement son visa :
- rejeter la demande, il doit l'indiquer et fournir le motif de ce rejet :
- · mettre la demande en attente, celle-ci est alors retournée à son expéditeur
- Si la demande est acceptée, plusieurs cas peuvent se présenter :
- le montant de la demande est inférieur à 50 000 FCFA. Le comptable peut alors decider de l'édition d'un bon de caisse (achat imminent) :
- $\bullet$  la demande (de mont.) est acceptée mais ne fait pas l'objet d'un bon de caisse elle doit être transmise au Directeur pour approbation;
- la demande ne fait pas l'objet d'un bon de caisse : elle devient une cononance potentielle chez (et fournisseur externe et un bon de commande est alors édité et transmis au directeur pour approbation.

Le comptable peut tout moment, consulter l'état des demandes et des bons de commandes en cours de traitement par le directeur. Le module COMPTA doit permettre au comptable de réaliser les actions suivantes :

- · traiter les demandes soumises à son contrôle (contrôle de trésorerie) avec la possibilité de valider, rejeter ou mettre en attente la demande :
- · éditer et imprimer les bons de caisse et les bons de commandes ;
- · transmettre les demandes de m.o.t. validées et les bons de commandes au directeur :
- · mettre à jour la base comptable par extraction des données comptables dans SIRIUS:
- consulter les demandes et les bons de commandes en cours de traitement par le directeur ou par l'agent administratif.

# **Traitements**

# Mise à jour de la base comptable par extraction dans SIRIUS

Cette mise à jour constitue sans conteste, le traitement le plus important de ce module.

Le logiciel comptabilité SIRIUS exploite des tables au format BTRIEVE. Windev n'offrant "malheureusement" pas la possibilité de lire directement dans ces tables, trois possibilités ont été envisagées :

- disposer d'un pilote ODBC pour BTRIEVE et extraire les données par  $\bullet$ l'intermédiaire d'une requête écrite en SQL (Standard Queries Language) ;
- Windev offrant la possibilité d'intégrer des modules écrits en langage externe tels que C pour Windows, Turbo Pascal, Visual Basic, COBOL..., il a été envisagé d'intégrer au programme un module écrit dans un langage externe capable de lire directement le format BTRIEVE (Visual Basic 4.0 en l'occurrence):
- utiliser un module externe exécutable, écrit en Visual Basic, non intégré dans le module (COMPTA) du comptable et le piloter à partir de ce même module.

La première possibilité a été écartée puisqu'il n'a pas été possible de se procurer dans des délais satisfaisants, le pilote ODBC pour BTRIEVE.

La seconde possibilité a été également écartée aussi puisqu'il s'est avéré impossible de faire fonctionner les exemples fournis dans la documentation de Windev.

La solution qui a été retenue est celle qui consiste à ut i l iser un module externe écrit en Visual Basic 4.0 pour lire dans la base de données SIRIUS et le piloter à partir du tnodule COMPTA.

Plus précisément, une extraction se déroule de la manière suivante :

La procédure EXT SIR du module COMPTA crée le fichier SIRIUS.TXT dans lequel elle place deus paramètres :

• une lettre précisant la nature des données à extraire :  $\leq A$  pour Activités, R pour Rubriques,  $\vert$  pour Imputation  $\vert \rangle$ ;

 $40^{\circ}$ 

· une adresse sur le réseau de la base de données SIRIUS

Cette procédure va ensuite lancer le module externe cité plus haut, sous le nom de : X1 SIR EXE écrit en Visual Basic.

Une fois lancé, le module externe lit les paramètres dans SIRIUS. TNT et extrait les informations de la base de données SIRIUS. Ces informations sont ensuite placées dans le fichier SIRIUS.TXT à raison d'un enregistrement par ligne, les valears des champs étant séparées par une tabulation.

La procédure EXT SIR du module COMPTA reprend alors la main en lisant les enregistrements placés dans SIRIUS.TXT ligne par ligne et met à jour le fichier Windey concerné.

Une condition sine-qua-none de fonctionnement de ce traitement d'extraction est le thit qu'à l'installation, le module COMPTA et le programme externe EXT-SIF doit ent être impérativement placés dans le même répertoire.

Le Cehier texte SIRIUS.TXT est crée dans le répertoire courant. Il est efface par le mocade externe si une erreur se produit au moment de l'exécution de module, et par le module COMPTA dans tous les autres cas

Pour éviter des problèmes d'intégrité référentielle et de doublons au moment de la a our de la base comptable sous Windev, des dispositions ont été adoptées, à  $\mathbf{n}$ Sav (1

- · le remplacement automatique d'un enregistrement extrait et existant déjà dans le fichier Hyperfile (Fichier Windev);
- · la création de l'enregistrement extrait si celui-ci n'existe pas.

Pour le cas particulier du fichier ACTIVITE qui dépend du fichier des Utilisateurs. la création de chaque activité va induire l'identité du responsable de cette activité puisque chaque activité a un responsable et un seul.

- · décider du rejet du bon ou de la demande ; il doit l'indiquer et peut fournir le motif de ce rejet ;
- · mettre la demande ou le bon en attente d'un événement particulier ; il doit pouvoir réexaminer la demande à un moment donné.

Par ailleurs, le directeur doit pouvoir consulter l'état des demandes en cours, la base comptable et le suivi des achats de chaque activité.

Le module DIREC doit lui donner la possibilité de réaliser les actions suivantes :

- · traiter les bons de commandes et les demandes de m.o.t. soumis à son approbation avec la possibilité de valider, rejeter, ou mettre en attente ces demandes ou bons;
- · transmettre les bons de commandes validés au comptable pour lancement de la commande (impression et expédition au fournisseur);
- · consulter les demandes en cours de chiffrage, de contrôle budgétaire et de contrôle trésorerie :
- · consulter le détail des bons de caisse émis et le suivi des achats (factures, livraisons et fournisseurs) :
- · Consulter les données de la base comptable et la liste des utilisateurs du programme.

## 7.2.5. MODULE SUPER-UTILISATEUR (SUPER)

## <u>Généralités</u>

Le super-utilisateur est chargé de gérer les utilisateurs et leurs droits d'accès aux différents modules du programme. La structure de ce processus est décrite comme suit :

• le fichier UTILISAT (fichier des utilisateurs) contient la liste des utilisateurs du programme;

Pour évater les erreurs d'intégrité lors de la création automatique, chaque nouvelle activité est placée provisoirement sous la tutelle du comptable. Ce dernier à la possibilité de modifier simanuellement>> cette information le cas échéant.

### La gestion des demandes.

La gestion des demandes est décomposée en trois grandes phases :

- le contrôle des demandes :
- · l'edition des bons de commandes :
- la consultation des demandes ou bons en cours de contrôle.

Le contrôle des demandes est réalisé à partir de deux fenêtres de mise à jour, une pour chaque type de demande (B/S ou mo.t.) présentant les demandes en instance de contrôle.

En ce qui concerne le détail des traitements des boutons des fenêtres, (voir les spécifications fonctionnelles).

Dans le cas d'une opération de validation, si le montant de la demande est inférieur ou égal à 50.000 FCFA, le programme propose la possibilité d'éditer un bon de caisse correspondant à la demande en cours de validation.

En cas de réponse affirmative, un nouvel enregistrement est crée dans le fichier des bons de caisse, BON CAI, et une nouvelle liaison est ajoutée dans le fichier de li tison des demandes de biens ou services et des bons de caisse, BS-BCAL Le bon est alors imprime...

Dans le cas d'une opération de rejet, une fenêtre de saisie simple de rejet d'une demande apparaît et permet l'enregistrement daté et motivé du rejet.

Dans le cas d'une opération de mise en attente, le programme propose la possibilité d'ajouter un commentaire.

A l'issue de chacun de ces traitements la table des demandes en instance de contrôle est réaffichée et la dernière demande traitée disparaît.

L'édition d'un bon de caisse peut être effectuée au moment de la validation d'une demande ou par saisie des caractéristiques d'un nouveau bon de caisse. Cette saisie est réalisée à l'aide d'une fenêtre simple contenant une table de liaison.

Le numéro du bon de caisse est attribué automatiquement par le système, mais peut être modifié manuellement.

Quant à l'édition des bons de commandes, elle est réalisée par l'intermédiaire d'une fenêtre de saisie contenant une table de liaison. L'opérateur doit associer le nouveau bon de commande à une demande validée et choisir un fournisseur. Le programme lui laisse alors la possibilité de sélectionner les lignes de détails qui vont constituer le détail du bon de commande. Le numéro du nouveau bon de commande est attribué par le système mais peut être modifié manuellement.

La consultation des demandes et bons en cours peut se réaliser à l'aide des fenêtres à onglets. Ces fenêtres permettent de visualiser par activité, les demandes en cours de chiffrage et de validation budgétaire, ainsi que les bons de commandes et les demandes de m.o.t. en cours d'approbation par le directeur.

### Le suivi des achats

L'arrivée de facture ou de livraison doit entraîner systématiquement la création des enregistrements correspondants afin de mettre à jour les fichiers correspondants.

Ainsi, le comptable devra créer les enregistrements correspondants à chaque nouvelle facture ou livraison.

### 7.2.4. LE MODULE DIRECTEUR (1) IREC)

### Généralités

Le directeur examine les bons de commanda et les demandes de m.o.t. soumis à son approbation. Il peut alors :

• accepter la demande ou le bon ; il doit dans ce cas apposer son visa.

43

- le fichier PROFII contient la liste des profils d'utilisateurs du programme.  $\bullet$ Chaque utilisateur a, en effet, un seul profil ;
- · le fichier MODULE regroupe les différents modules du programme (RESP, AGENT, COMPTA, DIREC et SUPER) en leur attribuant un numéro different ;
- · le fichier MODPRO effectue la liaison entre les modules et les profils d'utilisateurs possédant le droit de les exploiter.

Le module super-utilisateur doit permettre au super-utilisateur de la base de réaliser les actions suivantes :

- ajouter ou mettre à jour la liste des utilisateurs et leur droits d'accès
- créer et mettre à jour les profils d'utilisateurs;
- permettre l'identification des différents modules de la base en demandant à l'application de leur attribuer un numéro.

#### MODELE ORGANISATIONNEL DES TRAITEMENTS  $8<sub>1</sub>$

Les trois premiers processus du M.O.T. (Figure 5) concernent, dans an premier temps, le modèle de gestion des demandes, qu'il s'agisse de demandes de biens ou service ou de demande de mio.f.

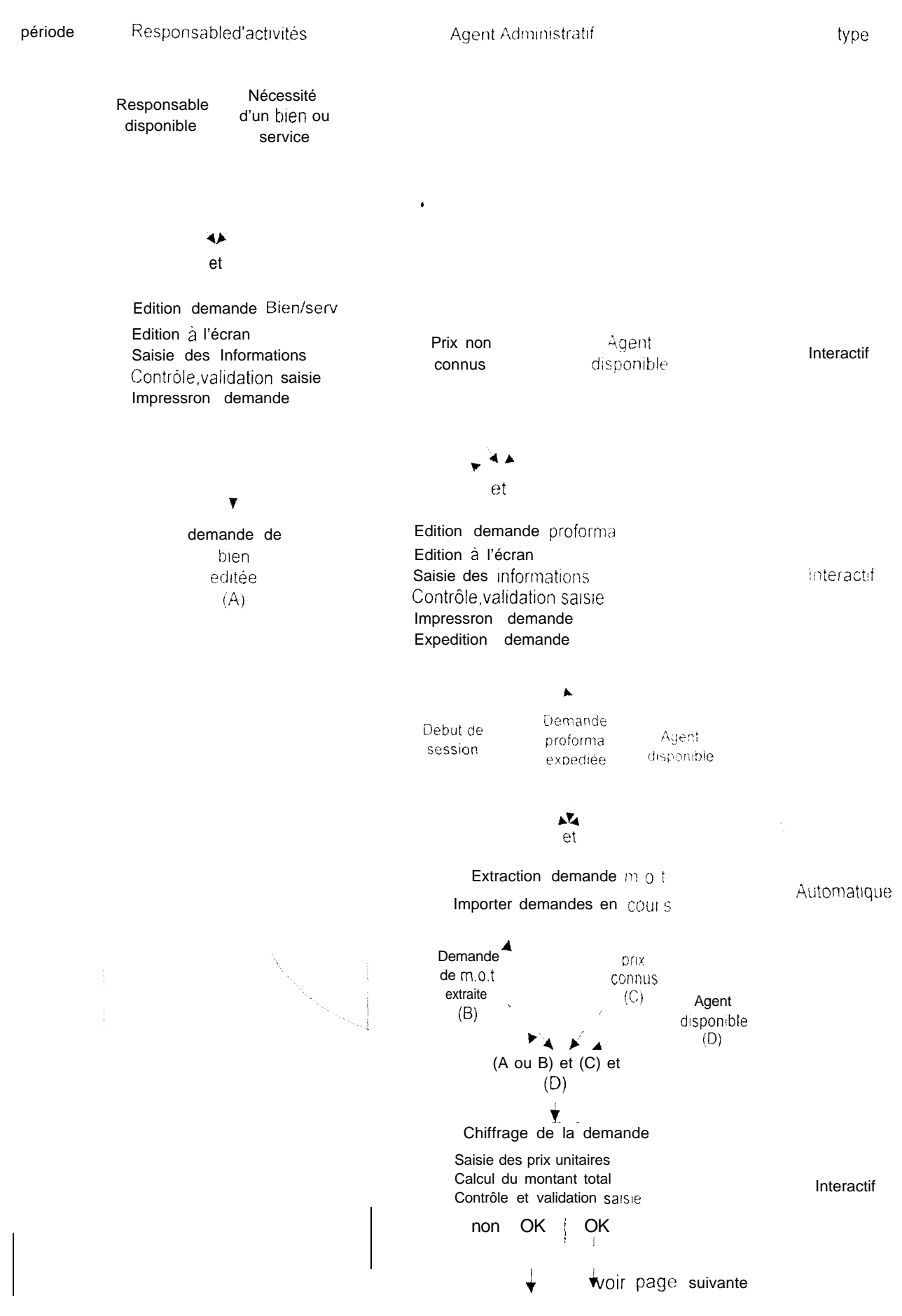

 $46\,$ 

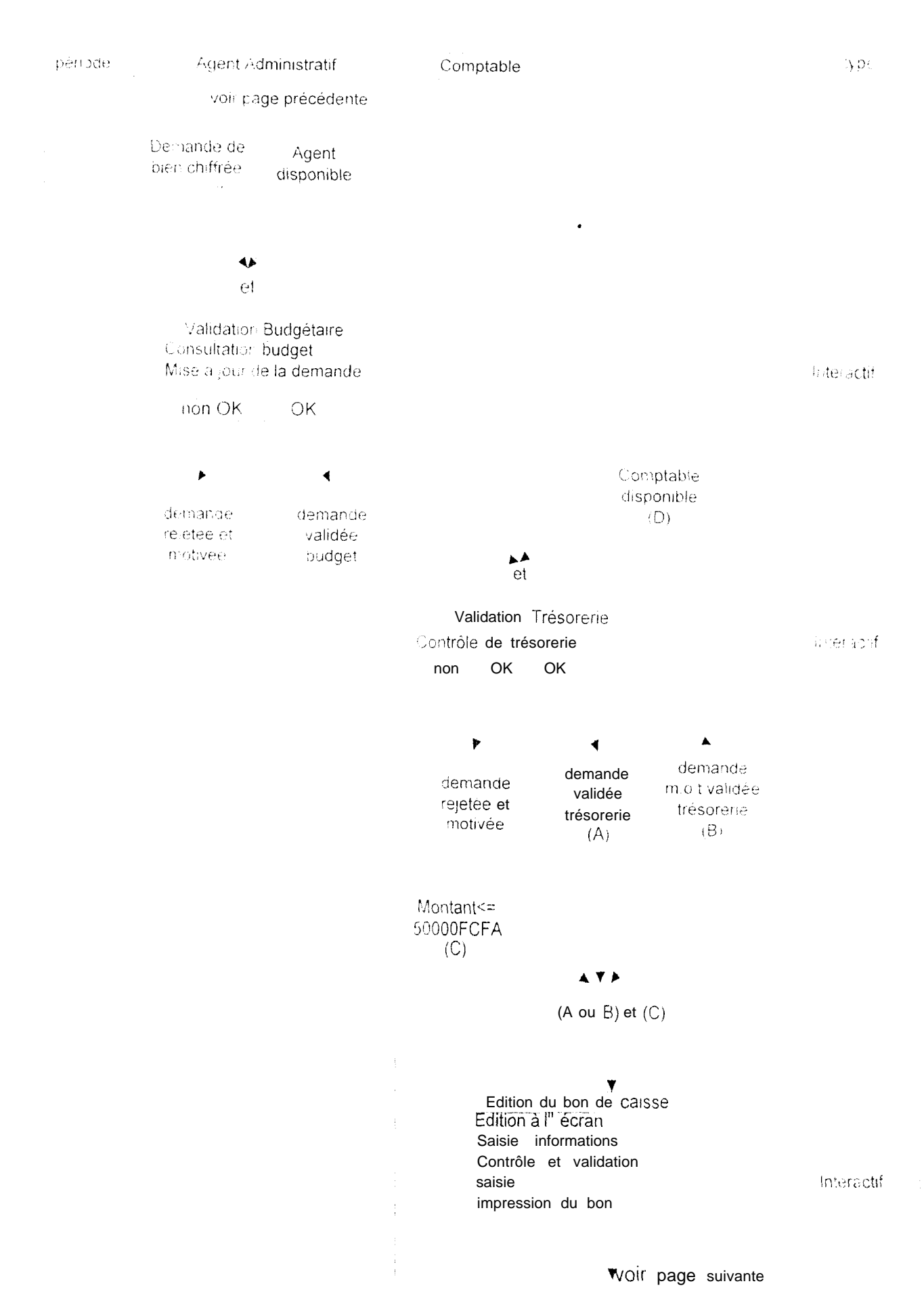

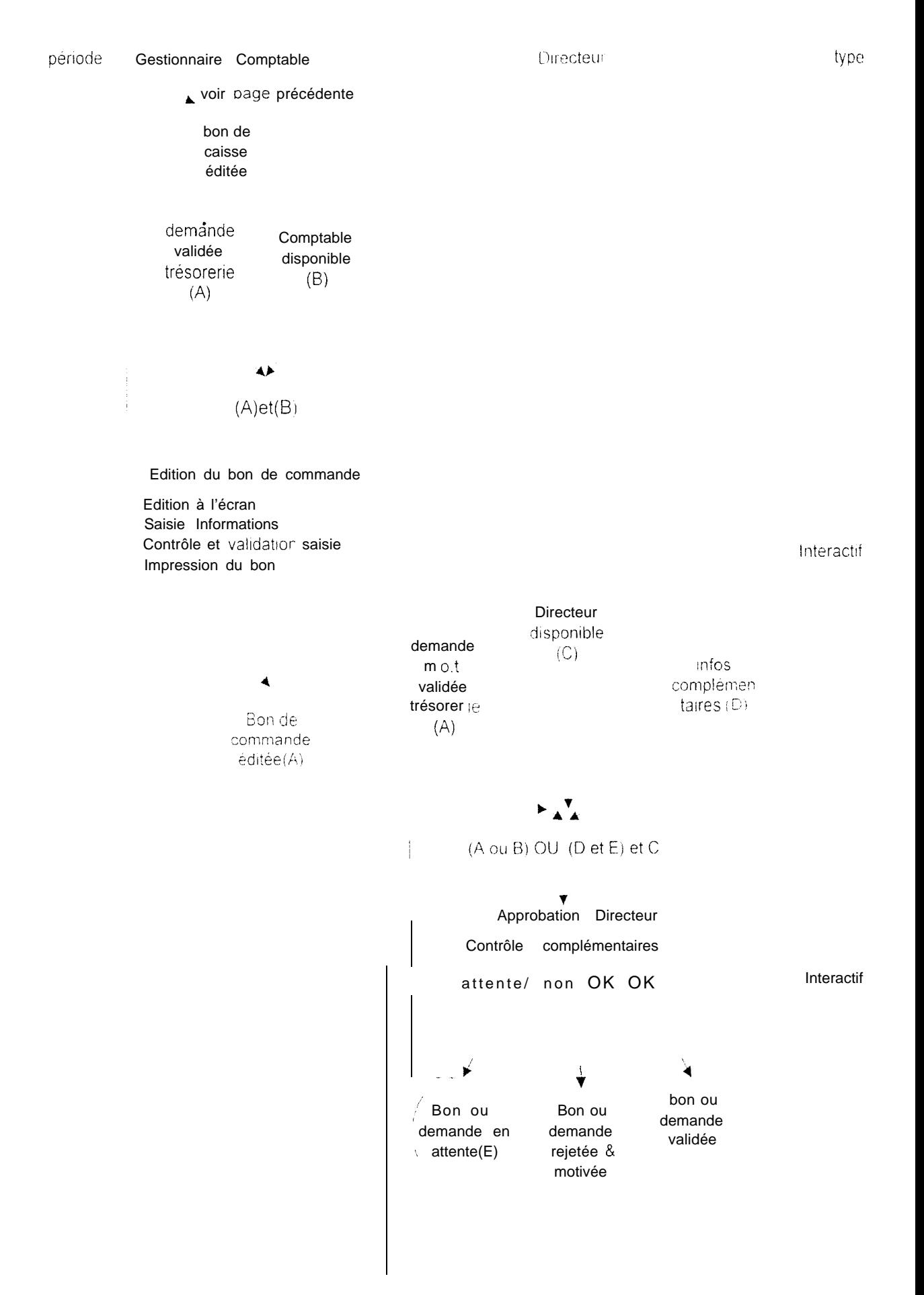

#### Modèle Organisationnel des Traitements

GestFin - - -Modèle: Mise a jour base comptable SIRIUS<br>Auteur. Quimar TOBE Version 1 J. Date. 1 6/06/98

beriode

Comptable

type

Donnés de la base SIRIUS à jour

Comptable disponible

 $\blacktriangle \blacktriangle$ 

 $\ddot{\phantom{0}}$ 

 $et$ 

Mise à jour de la base SIRIUS

Extraction informations comptables Mise à jour de la base

auforisatioue

 $\overline{\mathbf{v}}$ Données base mises à jour

### 9. **CRITIQUE DE L'EXISTANT**

Il s'agit dans cette partie de présenter les modifications apportées au niveau des données et les problèmes rencontrés, suite à une étude globale de l'existant.

Cela permet d'engendrer un autre modèle de données puisque des changements . vont être apportées.  $\bullet$  . The contract of the contract of the contract of the contract of the contract of the contract of the contract of the contract of the contract of the contract of the contract of the contract of the contract of the co

### **9.1. Problèmes rencontrés.**

Au niveau de l'extraction des demandes de m.o.t., il apparaît que l'émission des demandes depuis le logiciel GestMot (logiciel de la gestion de la main d'œuvre temporaire) et plus précisément dans le fichier DEMANDES.FIC, n'est pas conçu pour faciliter leur récupération ou copie dans un fichier de l'analyse GestFin ( logiciel du suivi budgétaire de l'exécution des activités).

I:n effet, il s'est avéré presque impossible, malgré lu documentation de Windey de parvenir à faire fonctionner ce traitement. L'utilisation de méthode qui s'accommoderait à une quelconque modification du fichier-source n'a pas été trouvée.

La solution retenue pose, cependant, quelques inconvénients du fait qu'il n'est possible de réaliser qu'une seule extraction, les tailles des tableaux ne sont pas connues à l'avance. Il existe également les contraintes habituelles d'espace mémoire rencontrés très souvent avec les tableaux.

En résumé, il faudrait au cours de l'émission d'une demande dc m.o.t., préciser les paramètres entrant en ligne de compte et évaluer le montant de la demande ou alors que l'application Gest<sub>F</sub>in se charge de l'émission des demandes m.o.t. et tous les autres traitements s'y rattachant. Ceci alourdit les traitements et modifie totalement l'analyse et le modèle de données car plusieurs autres fichiers de données devront être considérés.

#### $9.2.$ Modifications apportées

La solution retenue concernant l'extraction des demandes de m.o.t., dans l'état actuel des traitements, est l'utilisation de structure avec des tableaux. Cependant, le nouveau modèle conceptuel des données de l'analyse pourra, provisoirement utiliser un fichier temporaire qui pourra récupérer les demandes de m.o.t. emises et procéder à leur copie au niveau du fichier de l'analyse GestFin, c'est-à-dire du fichier DMDF MOT, et évitera les problèmes de modification du fichier source. DEMANDES FIC.

Au niveau du fichier des bons de commandes, la rubrique *BL EMIS* a été supprimé car la rubrique DC DI permet de modèliser l'accord, le rejet ou la mise en attente des bons par le directeur.

De plus, la rubrique DC DI ne peut être de type combo (liste). Il est préférable d'utiliser le type entier court qui prend un certain nombre de valeurs suivant le résultat du contrôle.

Au niveau du fichier des lignes de demandes de proforma, il s'avère plus judicieux de choisir comme type, pour la rubrique Numéro de ligne de demande proforma le type entier long comme le numéro de demande de biens et service, au lieu du type entier court.

Le fichier des fournisseurs possède une rubrique raison sociale qui pourrait prêter à confusion car il existe une rubrique *nom* signifiant la même chose.

Dans le module COMPTA, la consultation des bons de commandes peut être sectionner en une consultation des bons acceptés, rejetés, et mis en attente, sous forme de listes, dont l'apparition serait déclenchée par simple utilisation de boutons.

#### $10.$ SPECIFICATIONS FONCTIONNELLES DETAILLEES.

Cette partie aborde les traitements spécifiques correspondant aux objets des images d'écrans au niveau de chaque module du programme, en plus d'une description des éléments d'interface de l'application.

Elle permet également à un utilisateur de l'application de connaître le rôle de chaque bouton d'une fenêtre permettant de réaliser une action importante.

### 10.1. Présentation des éléments d'interface.

### Fenêtres. (Cf : grilles d'écrans)

Une fenêtre peut appartenir à l'une des catégories suivantes:

- <sup>l</sup>fenêtres dc menu :
- $\bullet$  fenêtres de consultation:
- lienêtres de misè à jour.
- fènêtres de saisie en mode fiche ;
- $\cdot$  fenêtres de visualisation :
- Fenêtres d'informations et de paramétrage.

Les fenêtres de menus sont appelés au démarrage de chaque programme et contiennent le menu principal du module. Sur chacune de ces fenêtres figure le logo du CERAAS et un bouton qui permet de quitter le module.

Le contenu des menus est cependant propre à chaque module, mais les trois premières options principales reprennent les processus définis dans l'analyse, à savoir :

- la gestion des demandes;
- la base comptable ;
- le suivi des achats.

Ces options sont complétées par les choix suivants :

- · Utilitaires : pour changer un mot de passe utilisateur et configurer une imprimante
- · Quitter : pour quitter ou non l'application
- ? (cide) : informations sur l'application et le module courant

l'es fenêtres de consultation permettent de présenter les enregistrements d'une table principale et des tables de référence qui lui sont associées de manière tabulaire ou individuelle (table fiche).

Les onglets permettent de visualiser les données selon plusieurs critères de tri

l es fenêtres de mise à jour permetten la création la modification et la suppression d'enregistrements dans une table : les enregistrements étant présentés de manière tabulaire

In our plusieurs champs de recherche rapide et des boutons de navigation permettent de se positionner dans une table.

Les fenêtres de saisie permettent, elles la création, la modification et la appression d'enregistrement en mode fiche, dans une table

Elles peuvent être lancées directement à partir du menu principal du programme ou à partir d'une fenêtre de consultation.

Ces fenètres contiennent toujours un bouton permettant d'annuler ou de valider la saisie qui vient d'être effectuée.

les fenêtres de visualisation permettent à l'utilisateur de choisir un enregistrement dans une table de référence et mettre à jour le contenu d'un champ relié a une clé étrangère dans une fenêtre de saisie en mode fiche.

Elles contiennent toujours un bouton permettant d'annuler ou de valider la misc à jour qui vient d'être effectuée et qui déclenchent en même temps la fermeture de la Guiêtro

Les fenêtres d'informations renseignent sur un module en indiquant par exemple son nom, sa version et des informations techniques.

Les fenêtres de paramétrages sont les fenêtres de saisie et de changement du mot de passe utilisateur. Les fenêtres de saisie sont appelées au démarrage de chaque module par la fenêtre de menu et contrôlent l'accès à celle-ci alors que celles de changement sont appelées par l'option Utilitaires...changement du mot de passe du menu principal de chaque module.

## 10.2. Boutons au niveau de certains modules.

### Module AGENT

## Gestion des demandes

Dans la gestion des demandes au niveau du module AGENT, trois boutons permettent à l'agent administratif de rendre compte de sa décision, suite au contrôle budgétaire sur la demande. Il s'agit des boutons suivants :

- bouton de validation (voir icône 8 du tableau des icônes en annexe)
- bouton de rejet (voir icône 11 du tableau des icônes en annexe)
- · bouton de mise en attente (voir icône 19 du tableau des icônes en annexe)

L'action de cliquer sur l'un des trois boutons entraîne l'affichage d'un message de confirmation.

## Mise à jour du fichier des fournisseurs

Le bouton Nouveau (voir icône 14) permet la création d'un nouvel enregistrement dans une fenêtre de saisie.

Le bouton Modifier (voir icône 13) permet la modification d'un enregistrement dans une fenêtre en saisie.

Le bouton Supprimer (voir icône 17) permet la suppression de l'enregistrement courant après un message de confirmation.

# Module COMPTA

## Gestion des demandes

Dans la gestion des demandes au niveau du module COMPTA, trois bourons permettent au comptable de rendre compte de sa décision, suite au contrôle trésorerie sur la demande. Il s'agit :

- $\bullet$  du bouton de validation (voir icône 8 du tableau des icônes en annexe)
- · du bouton de rejet (voir icône 11 du tableau des icônes en annexe)
- $\bullet$  du bouton de mise en attente (voir icône 19 du tableau des icônes en atmesses

L'action de cliquer sur l'un des trois boutons entraîne l'affichage d'un pressage de confirmation.

Concernant la consultation des bons de commandes issus du contrôle directeur. les mêmes boutons sont utilisés, à la différence que le rôle joué n'est plus le même mais des bulles d'informations permettent de se retrouver. Il s'agit des bouvers suivants :

- Bouton de validation (voir icône 8 du tableau des icônes en annexe) qui donne la liste des bons acceptés ou validés.
- Bouton de rejet (voir icône 11 du tableau des icônes en annexe) qui donne la liste des bons rejetés.
- Bouton de mise en attente (voir icône 19 du tableau des icônes en annexe) qui  $\bullet$ donne la liste des bons mis en attente.

#### $11.$ **GRILLES D'ECRANS**

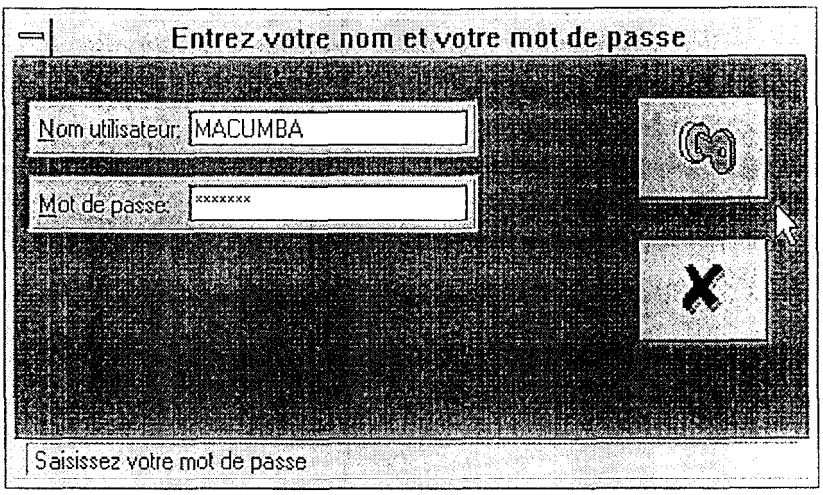

Saisie du mot de passe utilisateur

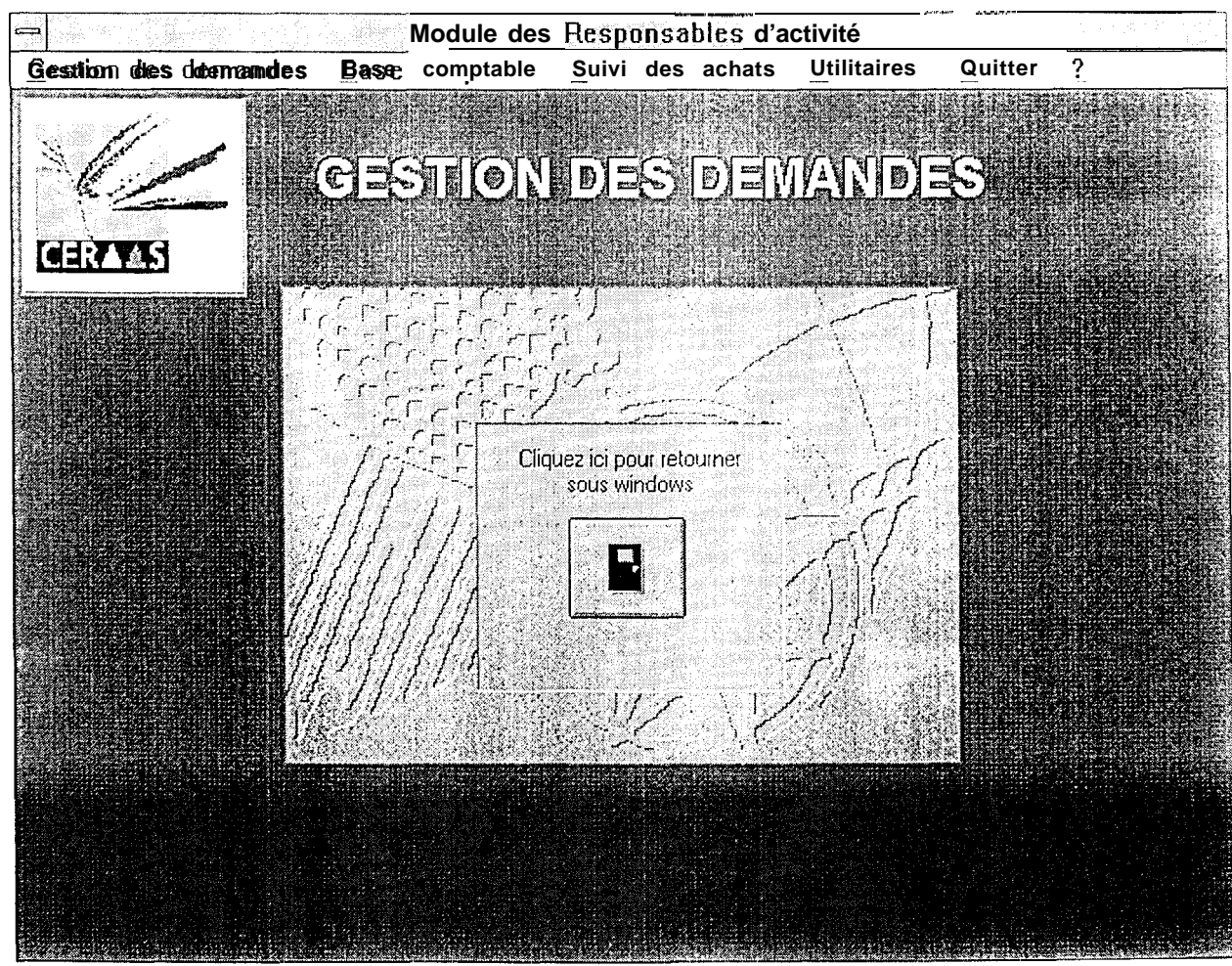

Menu général de tous les modules

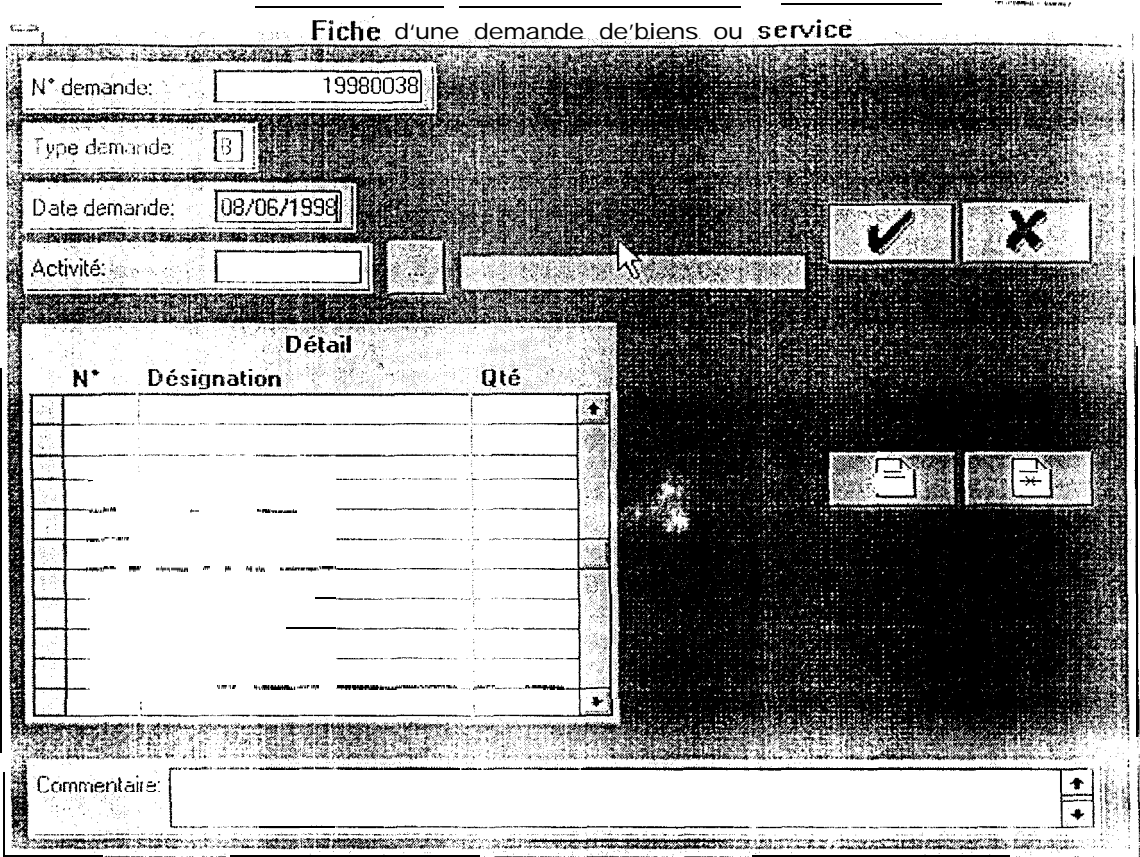

.-. ---

Saisie d'une demande de biens ou service

| N° demande:         |                     |                          |         |                                         |          |                     | Quitter |  |
|---------------------|---------------------|--------------------------|---------|-----------------------------------------|----------|---------------------|---------|--|
|                     |                     |                          |         |                                         |          |                     |         |  |
|                     | 廥                   |                          |         |                                         |          |                     |         |  |
|                     |                     |                          |         |                                         |          |                     |         |  |
|                     |                     |                          |         |                                         |          |                     |         |  |
|                     |                     |                          |         | Liste des demandes de biens et services |          |                     |         |  |
| N <sup>*</sup> dmde |                     | Date dinde Type Activité |         |                                         | Rubrique | Financement Montant |         |  |
|                     | 1997001<br>19970015 | 17/06/1997<br>770671997  | п<br>IΚ | <b>A40003</b><br><b>FINNO3</b>          |          | والمعارض والمكار    | 0<br>m  |  |
|                     |                     | 19970016 17/06/1997      | IB      | A40003                                  |          |                     | ١O      |  |
|                     | -19970017           | 30/06/1997               | İΒ.     | <b>B11201</b>                           |          |                     | ់0      |  |
|                     | 19980003            | 03/04/1998               | R       | A40005                                  |          |                     | ៉ា      |  |
|                     |                     | 19980004 06/04/1998      | R       | A30001                                  |          |                     | ١O      |  |
| 终.                  |                     | 19980005 20/04/1998      | R       | A40005                                  |          |                     | ١O      |  |
|                     | 19980007            | 20/04/1998               | B       | A40001                                  |          |                     | O       |  |
| ź.                  |                     | 19980009 20/04/1998      | ls      | A40003                                  |          |                     | i0      |  |
| T                   |                     | 19980013 20/04/1998      | lB.     | E10003                                  |          |                     | ់ព      |  |
|                     |                     | 19980014 20/04/1998      | R       | <b>B11201</b>                           |          |                     | ۱O      |  |
|                     |                     |                          |         |                                         |          |                     |         |  |

Validation d'une demande de biens ou service de l'Agent administratif

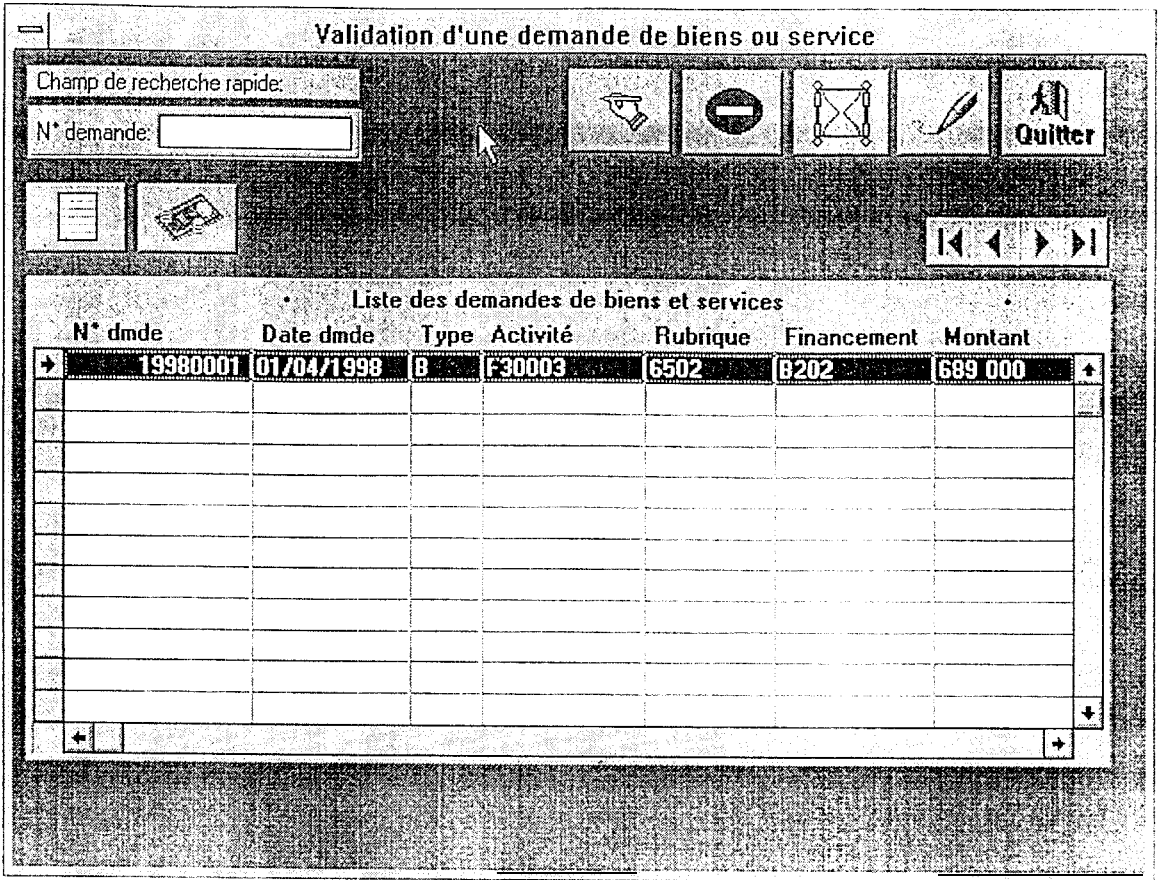

Validation d'une demande de biens ou service du Gestionnaire comptable

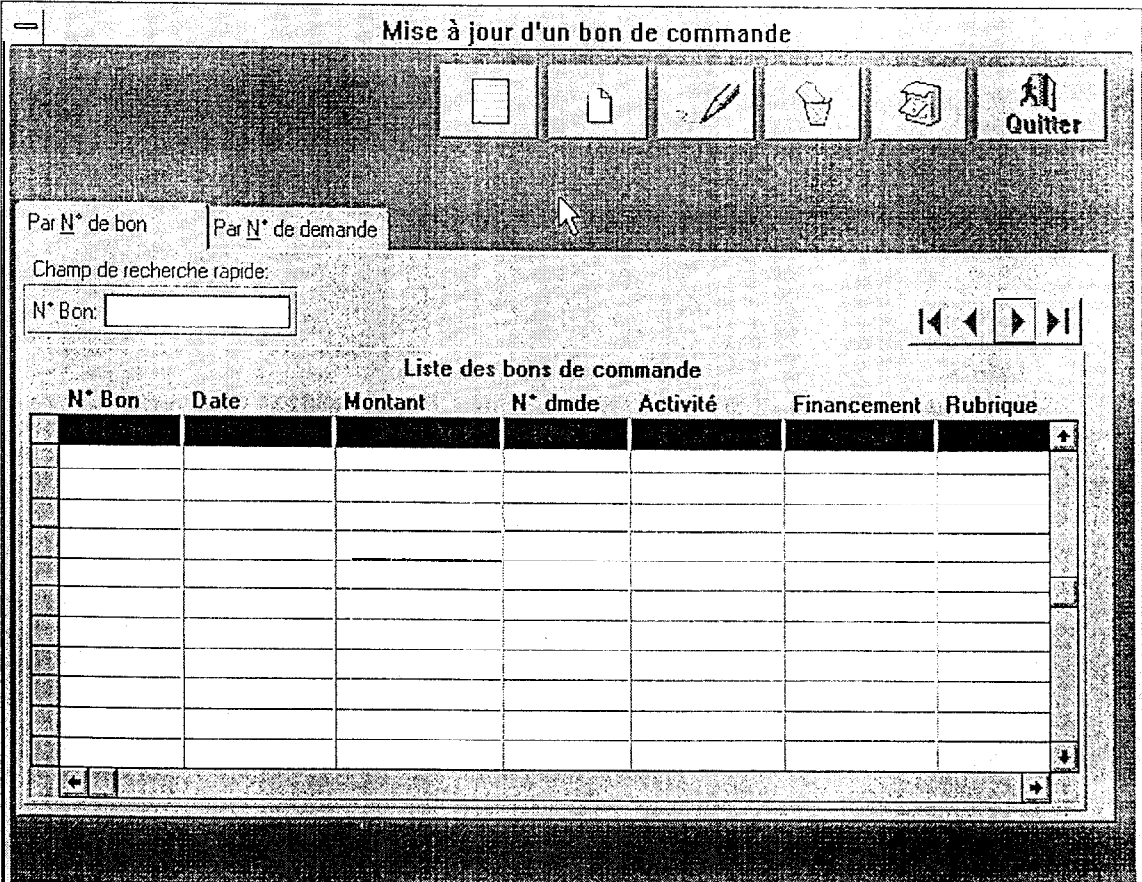

Mise à jour bon de commande par le Gestionnaire comptable

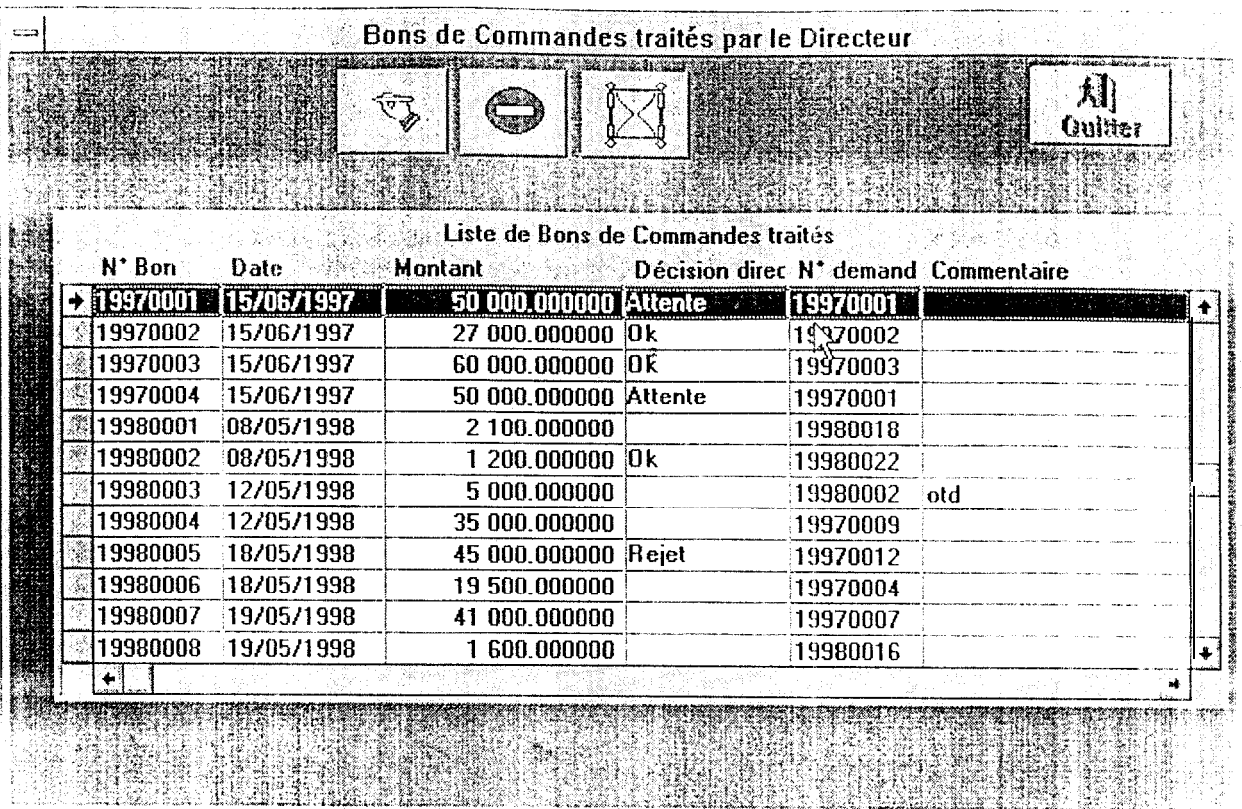

Bons de commande issus du contrôle Directeur

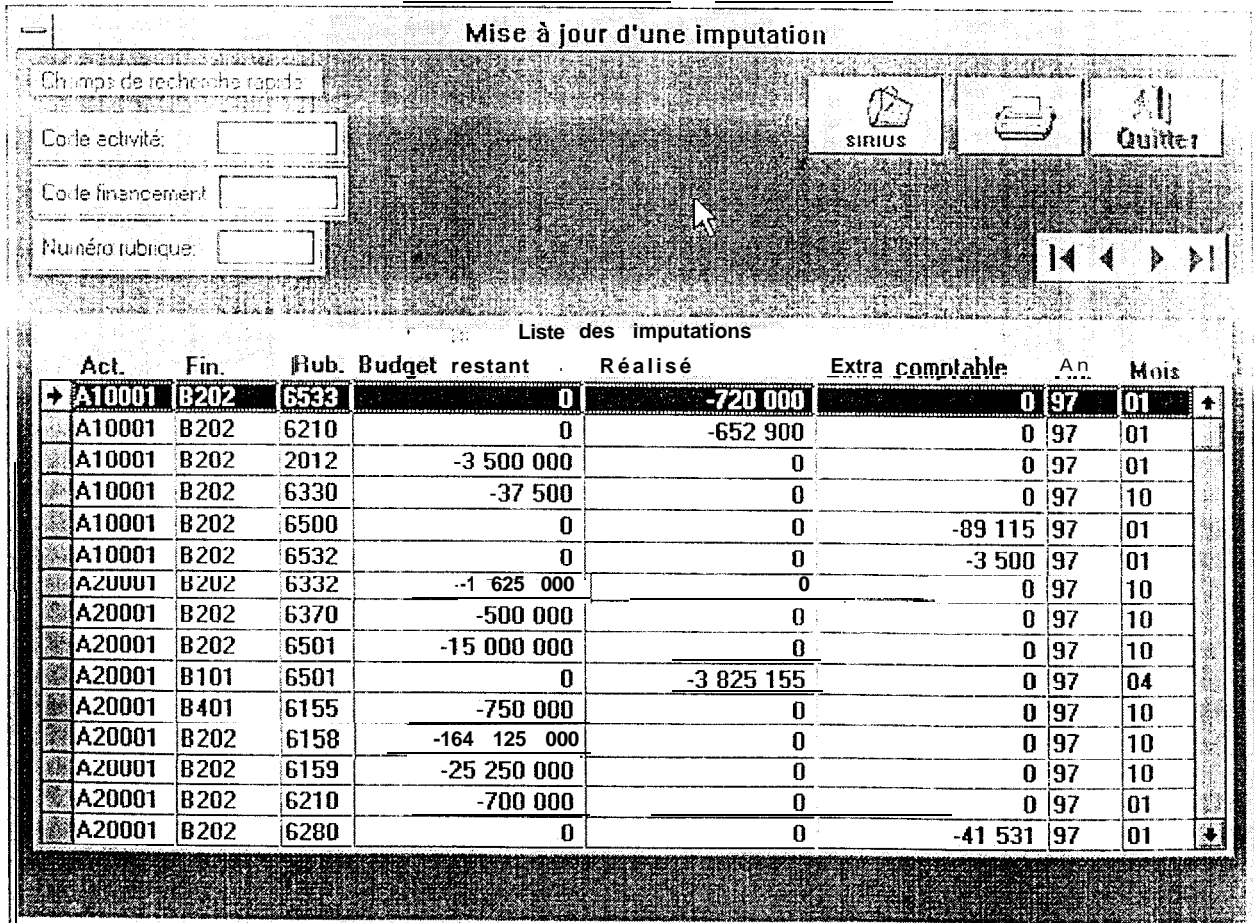

Consultation des données de la base comptable

| Champs de recherche rapide.<br>$N^*$ Bon: $\leq$        |            | ঊ্যু                       |                        |                                             | 畑<br>Ouilter |
|---------------------------------------------------------|------------|----------------------------|------------------------|---------------------------------------------|--------------|
| <b>CONTRACTOR CONTRACTOR</b><br>N <sup>*</sup> demande: |            |                            |                        |                                             |              |
|                                                         |            |                            |                        |                                             |              |
|                                                         |            | Liste des bons de commande |                        |                                             |              |
| N <sup>*</sup> Bon                                      | Date:      | Montant &                  | N <sup>*</sup> demande | Société                                     |              |
| 19970001                                                | 15/06/1997 |                            |                        | <b>50 000.00   19970001 Polo2 le retour</b> | ÷            |
| 19970002                                                | 15/06/1997 | 27 000 00                  |                        | 19970002   Polo2 le retour                  |              |
| 19970003                                                | 15/06/1997 | 60 000.00                  | 19970003               | Polo2 le retour                             |              |
| 19970004                                                | 15/06/1997 | 50.000.00                  | 19970001               | Polo2 le retour                             |              |
| 19980001                                                | 08/05/1998 | 2 100.00                   | 19980018               | Tobe                                        |              |
| 19980002                                                | 08/05/1998 | 1 200 OO                   | 19980022               | <b>Tobe</b>                                 |              |
| 19980003                                                | 12/05/1998 | 5 000.00                   | 19980002               | Polo2 le retour                             |              |
| 19980004                                                | 12/05/1998 | 35 000 00                  | 19970009               | Tobe                                        |              |
| 19980005                                                | 18/05/1998 | 45 000.00                  | 19970012               | Tobe                                        |              |
| 19980006                                                | 18/05/1998 | 19.500.00                  | 19970004               | Tobe                                        |              |
| 19980007                                                | 19/05/1998 | 41 000.00                  | 19970007               | Tobe                                        |              |
|                                                         |            |                            |                        |                                             | ◆            |

Visa des bons de commandes par le Directeur

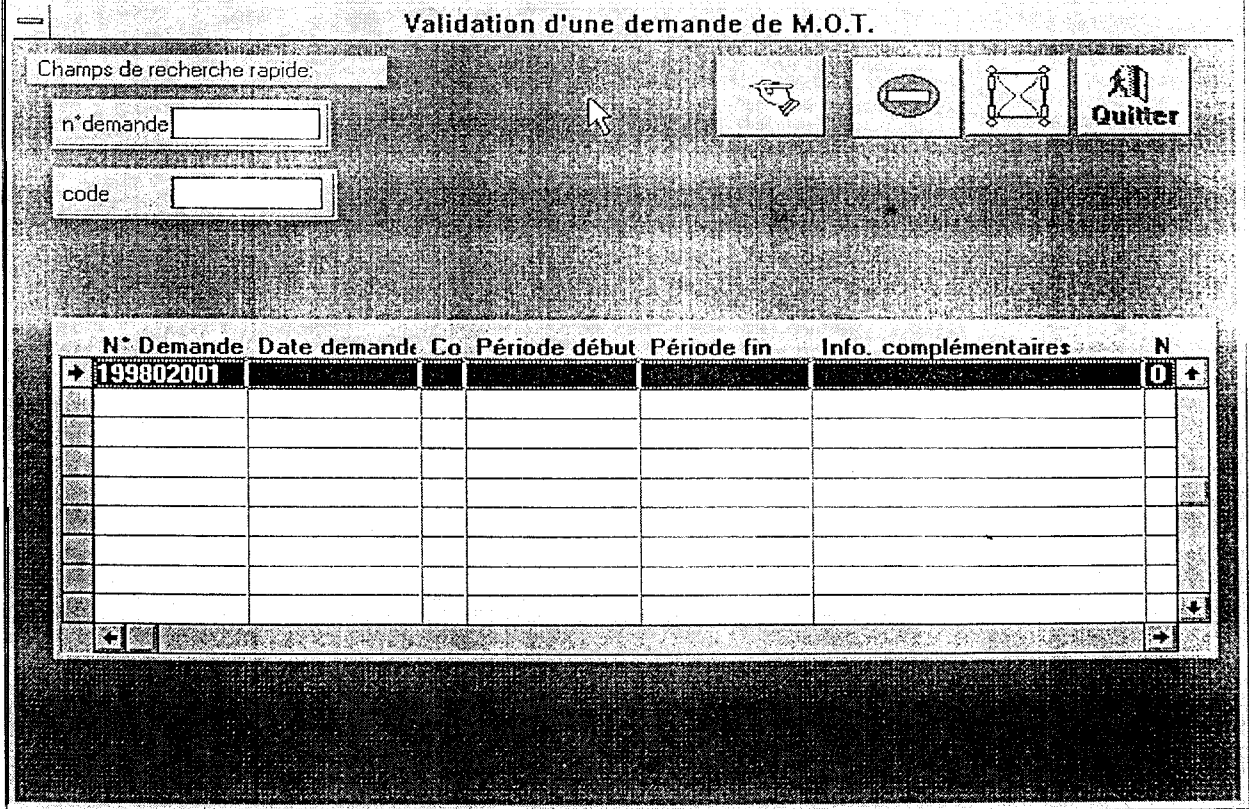

Validation d'une demande de m.o. t.

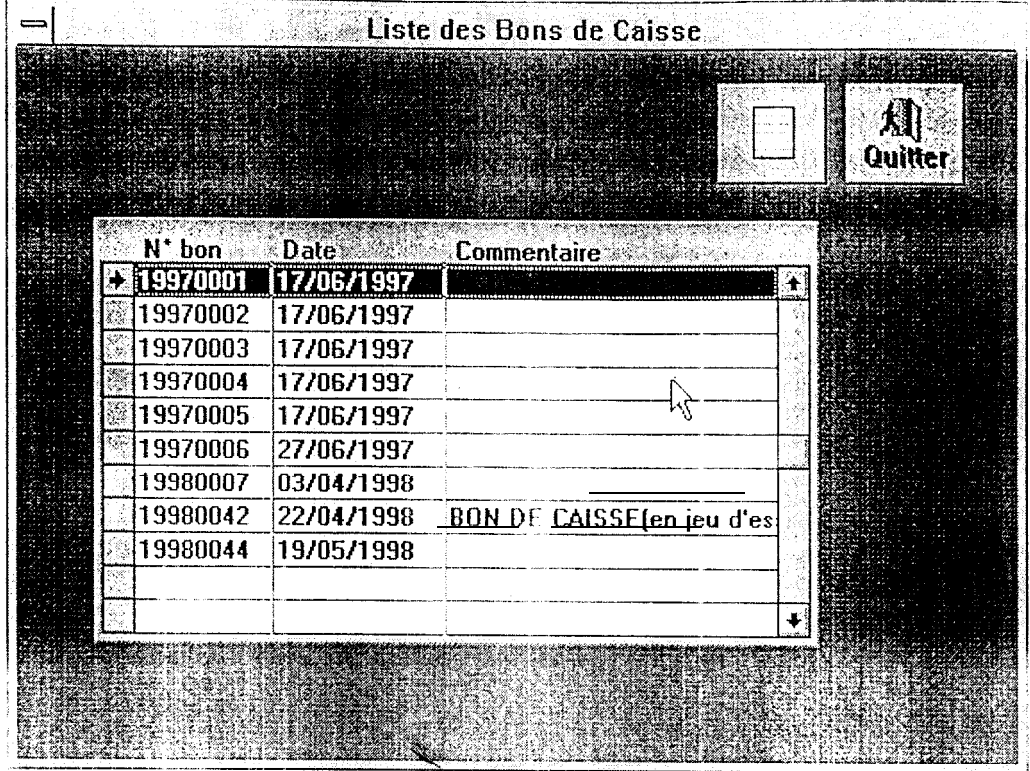

Consultation effectuée par le Directeur sur le détail des bons de caisse

|           |                                              | Utilisateurs du Programme           |                     |  |
|-----------|----------------------------------------------|-------------------------------------|---------------------|--|
|           |                                              |                                     | SIR OKSI ISOO OO    |  |
|           |                                              |                                     | $\mathbf{x}$        |  |
|           |                                              |                                     | Ouiter              |  |
|           |                                              | LISTE DES UTILISATEURS DU PROGRAMME | AN SIN              |  |
|           | Identifia Nom utilisateur Prénom utilisateur | -92                                 | identificateur      |  |
|           | 1 Macauley                                   | <b>Harold</b>                       | <b>HAROLD</b>       |  |
|           | 2 Kandji                                     | <b>Amadou</b>                       | AMADOU              |  |
|           | 3 Ba                                         | Alex                                | <b>ALEX</b>         |  |
|           | $4$ San                                      | <b>Benoit</b>                       | <b>BENOIT</b><br>양도 |  |
|           | 5 Diouf                                      | Macumba                             | <b>MACUMBA</b>      |  |
| ※※※7 FAYE |                                              | <b>Louise</b>                       | <b>LOUISE</b>       |  |
|           |                                              |                                     |                     |  |
|           |                                              |                                     | er e arte           |  |
|           |                                              |                                     |                     |  |
|           |                                              |                                     |                     |  |
|           |                                              |                                     |                     |  |
|           |                                              |                                     |                     |  |
|           |                                              |                                     |                     |  |
|           |                                              |                                     |                     |  |

Consultation de la liste des utilisateurs du progamme

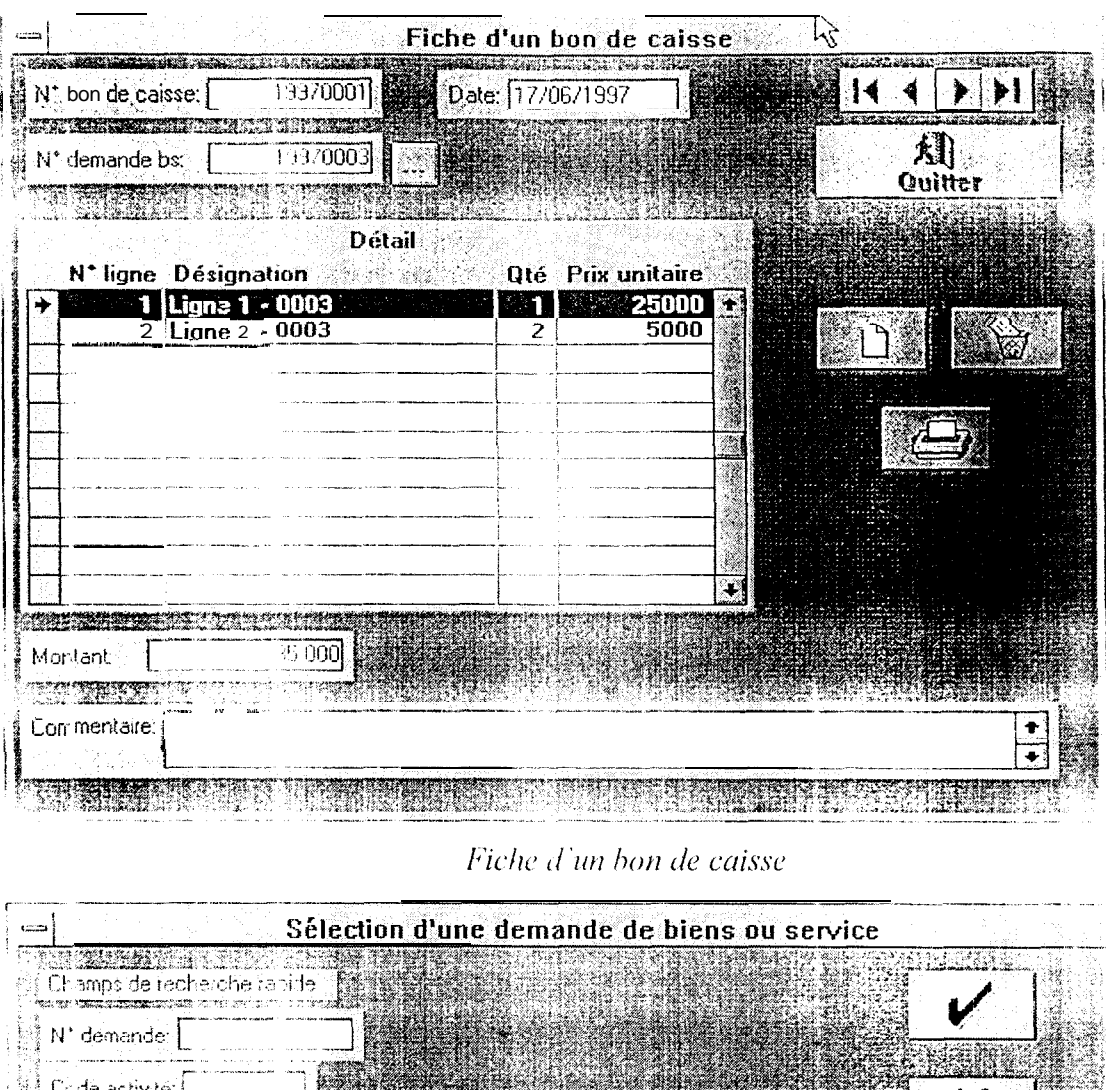

|                                        | N' demande:   |                               |                                                                                                    |                                                                              |  |                                                                                                    |  |  |  |
|----------------------------------------|---------------|-------------------------------|----------------------------------------------------------------------------------------------------|------------------------------------------------------------------------------|--|----------------------------------------------------------------------------------------------------|--|--|--|
|                                        |               |                               |                                                                                                    |                                                                              |  |                                                                                                    |  |  |  |
|                                        |               |                               |                                                                                                    |                                                                              |  |                                                                                                    |  |  |  |
|                                        |               |                               |                                                                                                    |                                                                              |  |                                                                                                    |  |  |  |
|                                        |               |                               |                                                                                                    |                                                                              |  |                                                                                                    |  |  |  |
| Liste des demandes de biens ou service |               |                               |                                                                                                    |                                                                              |  |                                                                                                    |  |  |  |
|                                        | $N^*$ demande |                               |                                                                                                    |                                                                              |  |                                                                                                    |  |  |  |
|                                        |               |                               |                                                                                                    |                                                                              |  |                                                                                                    |  |  |  |
|                                        |               |                               |                                                                                                    |                                                                              |  |                                                                                                    |  |  |  |
|                                        |               |                               |                                                                                                    |                                                                              |  |                                                                                                    |  |  |  |
|                                        |               |                               |                                                                                                    |                                                                              |  |                                                                                                    |  |  |  |
|                                        |               |                               |                                                                                                    |                                                                              |  |                                                                                                    |  |  |  |
|                                        |               |                               |                                                                                                    |                                                                              |  |                                                                                                    |  |  |  |
|                                        |               |                               |                                                                                                    |                                                                              |  |                                                                                                    |  |  |  |
|                                        |               |                               |                                                                                                    |                                                                              |  |                                                                                                    |  |  |  |
|                                        |               |                               | B                                                                                                    |                                                                              |  |                                                                                                    |  |  |  |
|                                        |               |                               | B                                                                                                    |                                                                              |  |                                                                                                    |  |  |  |
|                                        |               |                               | lВ.                                                                                                    |                                                                              |  |                                                                                                    |  |  |  |
|                                        |               |                               |                                                                                                    |                                                                              |  |                                                                                                    |  |  |  |
|                                        |               | Code activité:<br>N. rubrique | T 370671997<br>19970013 1770671997<br>19980006 2070471998<br>19980010 20/04/1998<br>19980017 12170471998<br>19900020 2270471990<br>19980021 122/04/1998<br>19980023 106/05/1998<br>19980024 06/05/1998<br>19980025 08/05/1998 | <b>Example 19</b> Date dinde to B/S<br>Έ<br>B<br>B.<br>lS.<br>İΒ<br>D<br>l B |  | Montant Activité<br><b>18825 AND LA 40003</b><br>120 A40003<br>98 000 A40003<br>70 000 A40003<br>100 000 A40003<br>100 000 A40002<br>600 000 E10002<br>800   A40003<br>800 A40003<br>1 100 000 A40003<br>100 000 A40003 |  |  |  |

Sélection d'une demande de biens ou service

#### $12.$ DESCRIPTION DES ETATS DE SORTIE

antar R∦ areaman<br>.

**CONTRACTOR** 

orașe

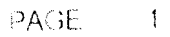

 $\bar{1}$ 

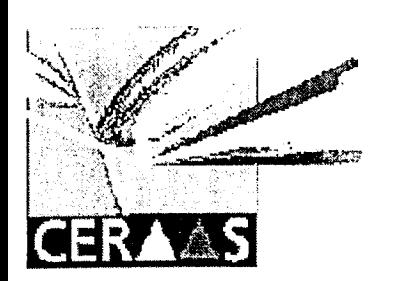

# **BON DE CAISSE**

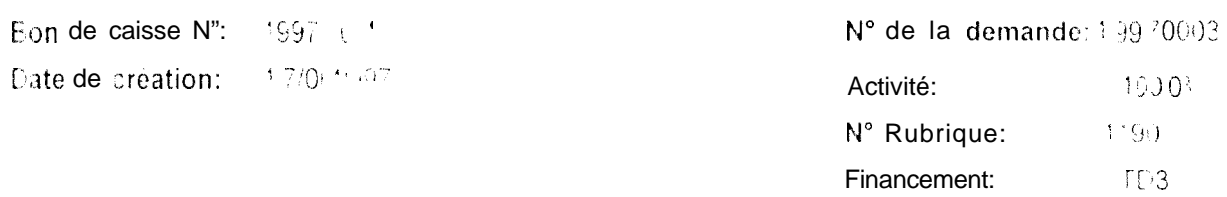

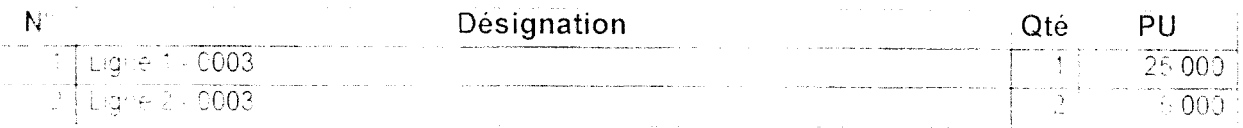

Montant total: 35 000

### Visa comptable:

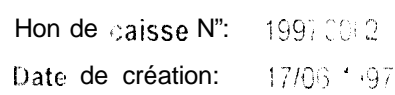

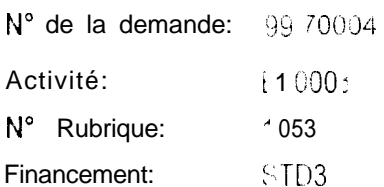

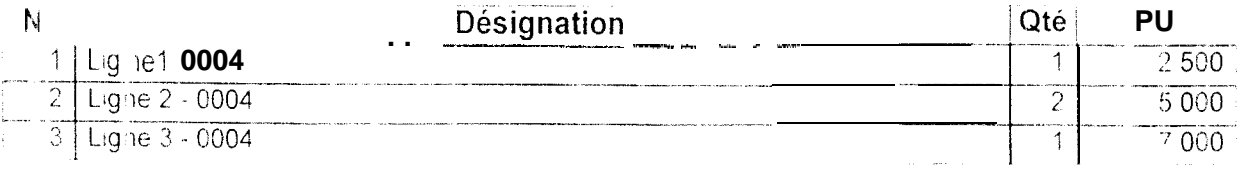
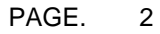

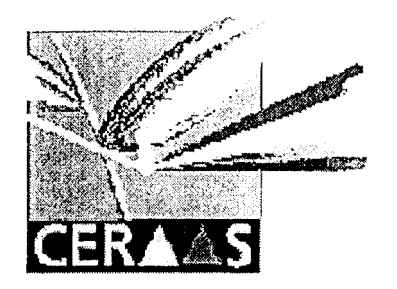

- <del>- - - - -</del>

BON DE CAISSE

Montant total: 19500

Visa comptabte:

Bon de caisse N": 19970003 Date de création: 17/06/1997

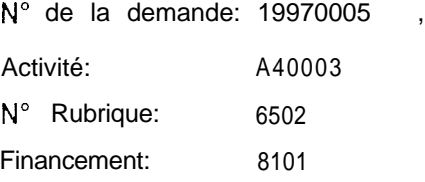

 $\overline{\mathcal{1}}$ 

12 000

 $\overline{\mathsf{N}}^\circ$  $\overline{1}$  $\overline{L1}$  Désignâtion .-\_I\_ Qté' PU

**Montant total:** 12 000

Visa comptable:

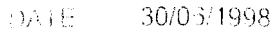

### **BON DE COMMANDE**

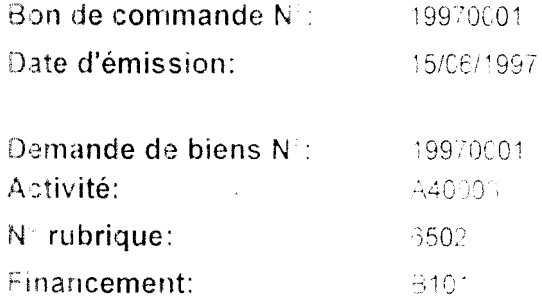

Destinataire: Polo2 le retour 24 - Polo street

POLONESIE

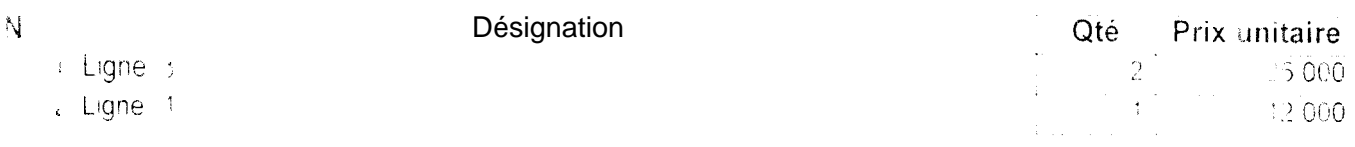

Montant: 50.000 Franc CEA

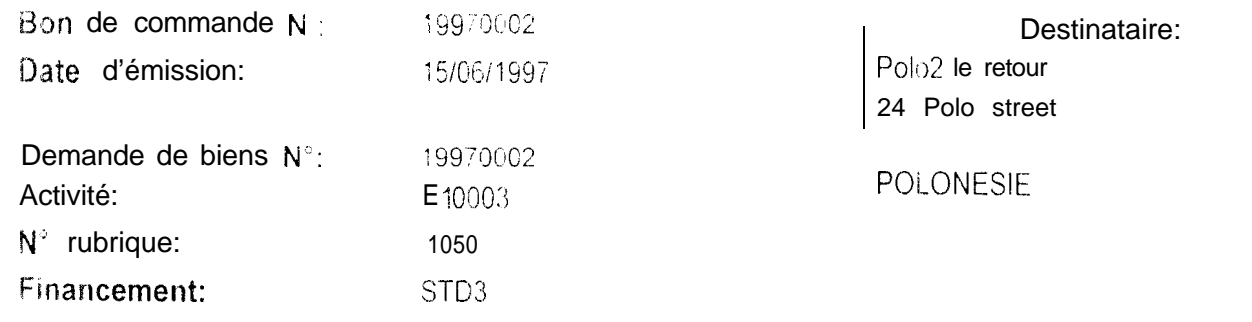

 $N^{\circ}$ 

1 Ligne 1 - 0002

 $\mathcal{O}(\mathcal{O}(n))$  , where  $\mathcal{O}(\mathcal{O}(n))$ 

Désignation

Qte Prix unitaire 27 000  $\overline{1}$ 

Montant: 27 000 Franc: CFA |  $\Gamma \text{AGS} = -1$ 

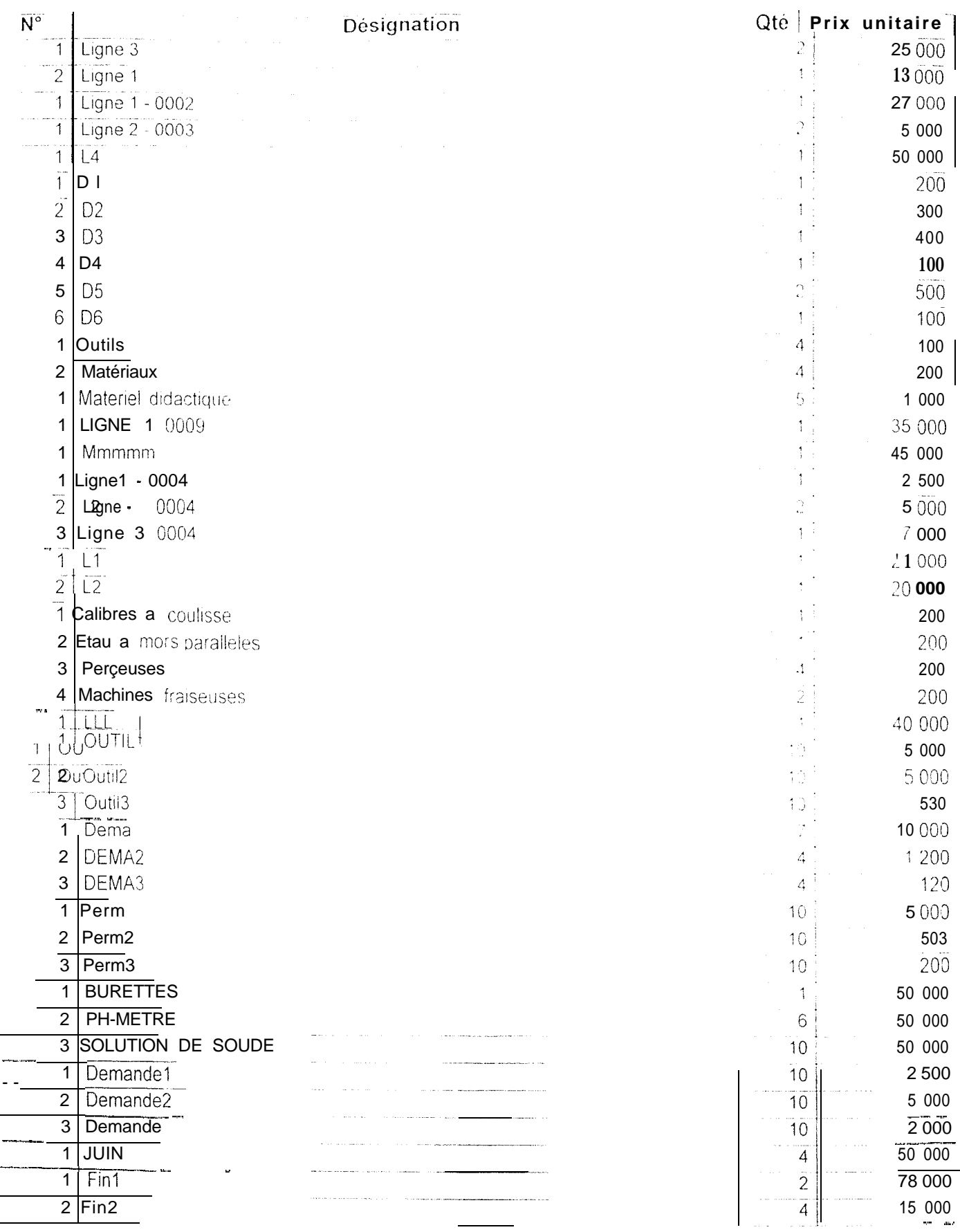

Lignes de bon de commande

#### **CONCLUSION**

Ce stage au Centre d'Etude Régional pour l'Amélioration de l'Adaptation a la Sécheresse (CERAAS) à Thiés, nous a permis entre autres, de mettre en ceuvre nos connaissances théoriques, et de nous familiariser avec le milieu du travail. Il y a eu certes quelques difficultés rencontrées mais qui ont pu être surmontées grâce à l'atmosphère accueillante et sympathique qui règne dans le centre.

Sur le plan intellectuel, ce stage nous a également permis d'enrichir nos connaissances en informatique et notre culture génerale car nous avons pu découvrir des notions sur la recherche scientifique pour le développement agricole etc..

Notre analyse, et par delà notre application, dont l'objectif principal est de mettre en place un programme automatisant le contrôle et le suivi budgétaire des activités du CERAAS, comporte sans doute des insuffisances. Ceci est dû à la complexité du sujet qui a fait que tous les traitements n'ont pu être cifectués. Neanmoins aous esperons qu'ils seront d'un apport pour la suite du projet

Le tableau suivant présente l'ensemble des réalisations effectuées au noveau de l'application.

Tableau récapilatif des réalisations effectuées au niveau de l'application

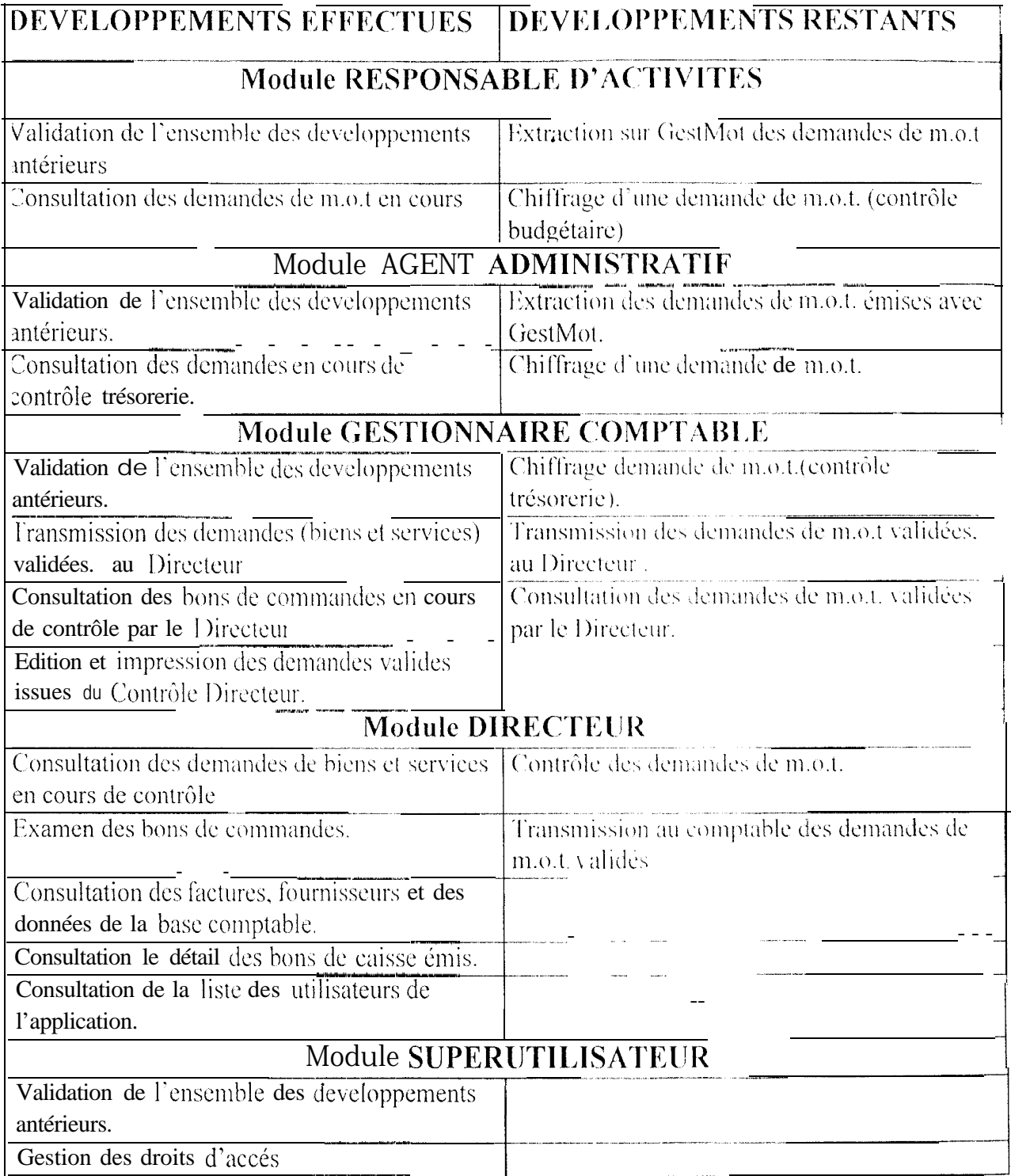

## **BIBLIOGRAPHIE**

Base de données Sirius sous forme de fichiers.

CHANTEUX. J. C. Cours de MERISE de DUT 2 (consider d'analyse du suivi budgétaire de l'exécution des activités du

**CERAAS.** 

MBENGUE, S. (1995). Projet d'automatisation de la gestion de la main d'ocuvre

temporaire du CERAAS.

Package Windev 4.0. (PC SOFT).

ROY-MACAULEY, H. (1997). RAPPORT FINAL CERAAS

SYLLA, Y. C. Dossier d'analyse provisoire de la gestion de la main d'oeuvre

temporaire GestMot.

# **ANNEXES**

--

 $\sim$ 

 $\overline{\phantom{a}}$ 

# Tableau des icônes utilisés dans l'application

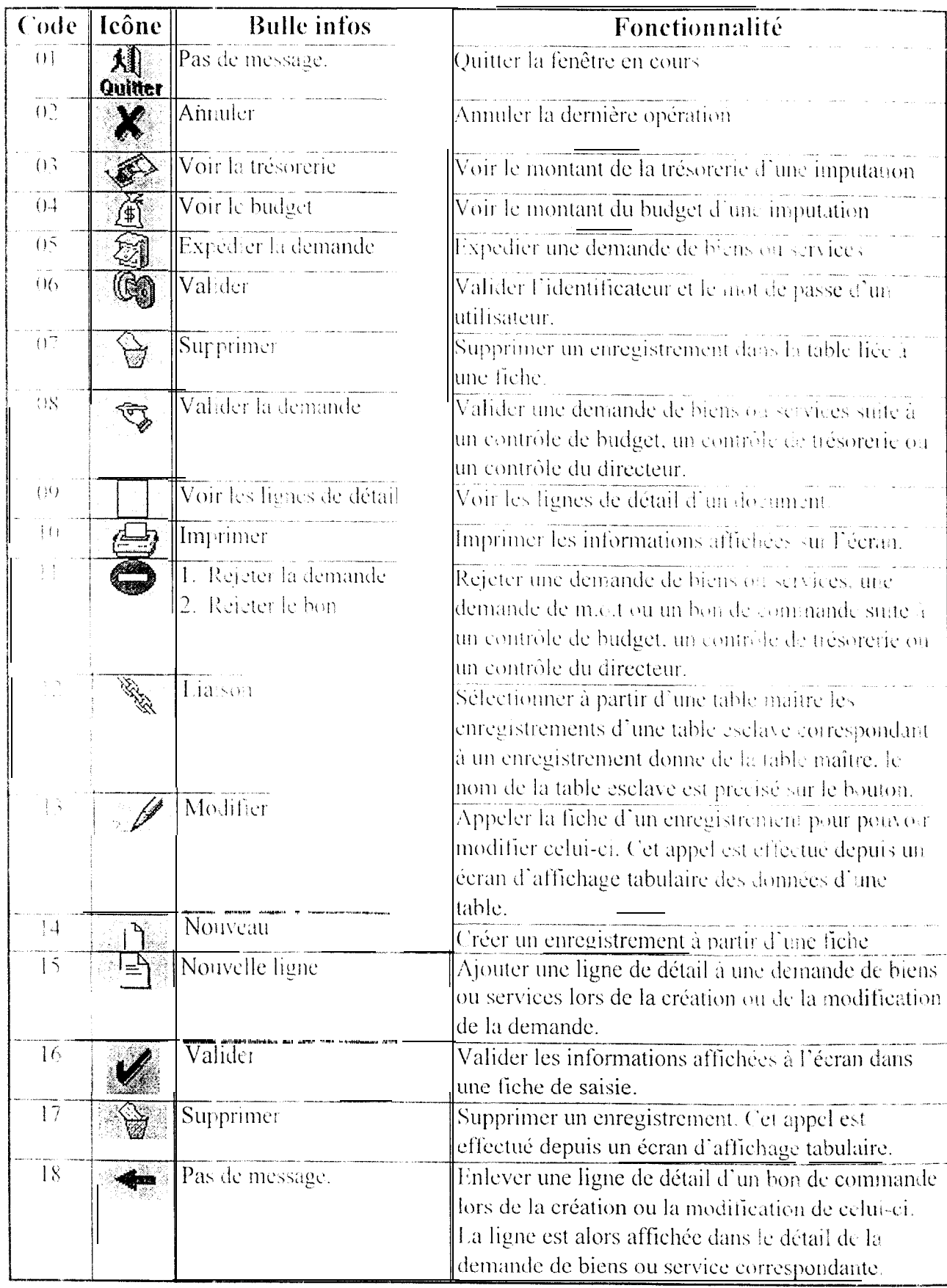

# Tableau des icônes (suite)

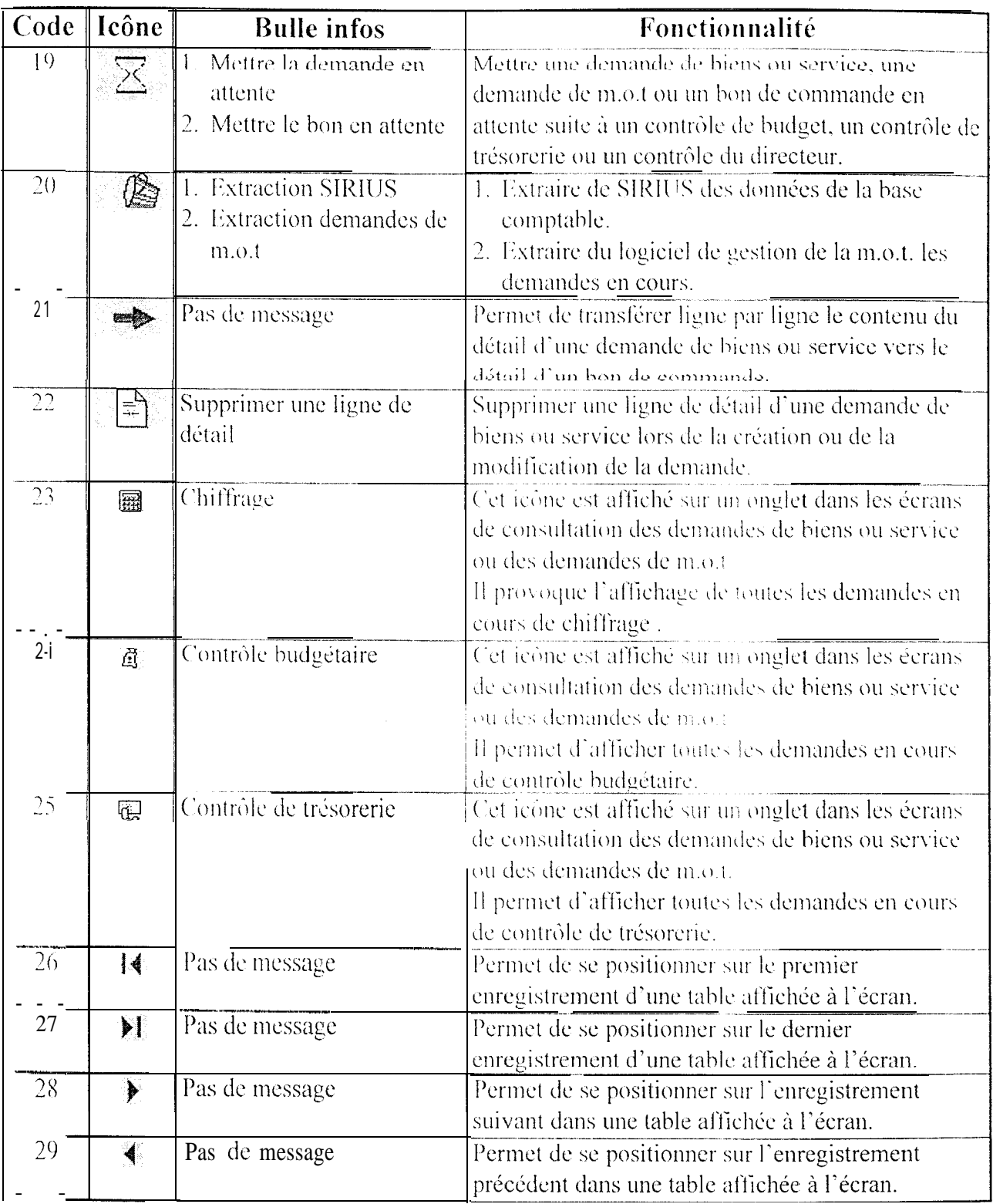

## **Liste des fichiers**

للمستحدث

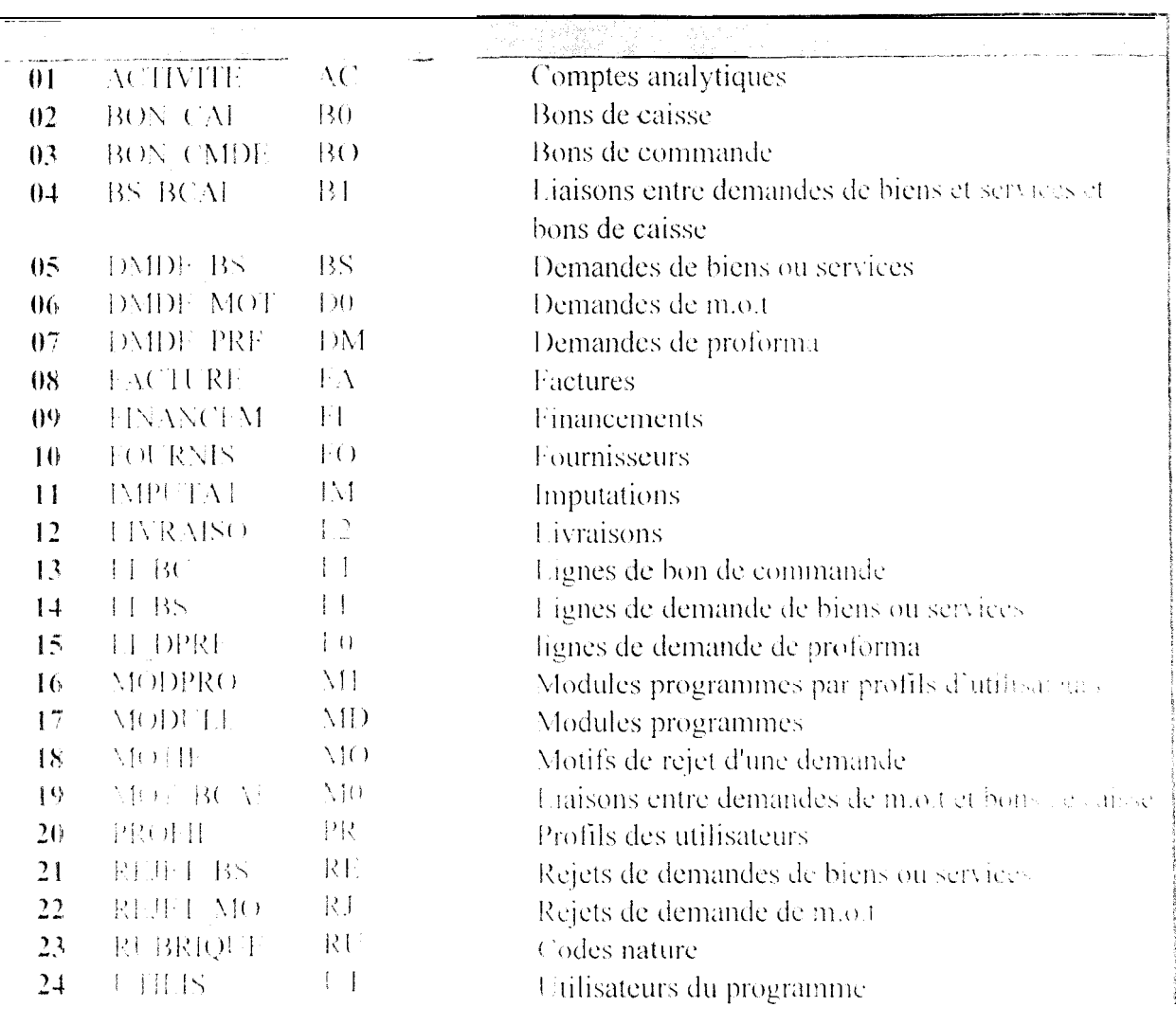

## Description du contenu des rubriques des fichiers

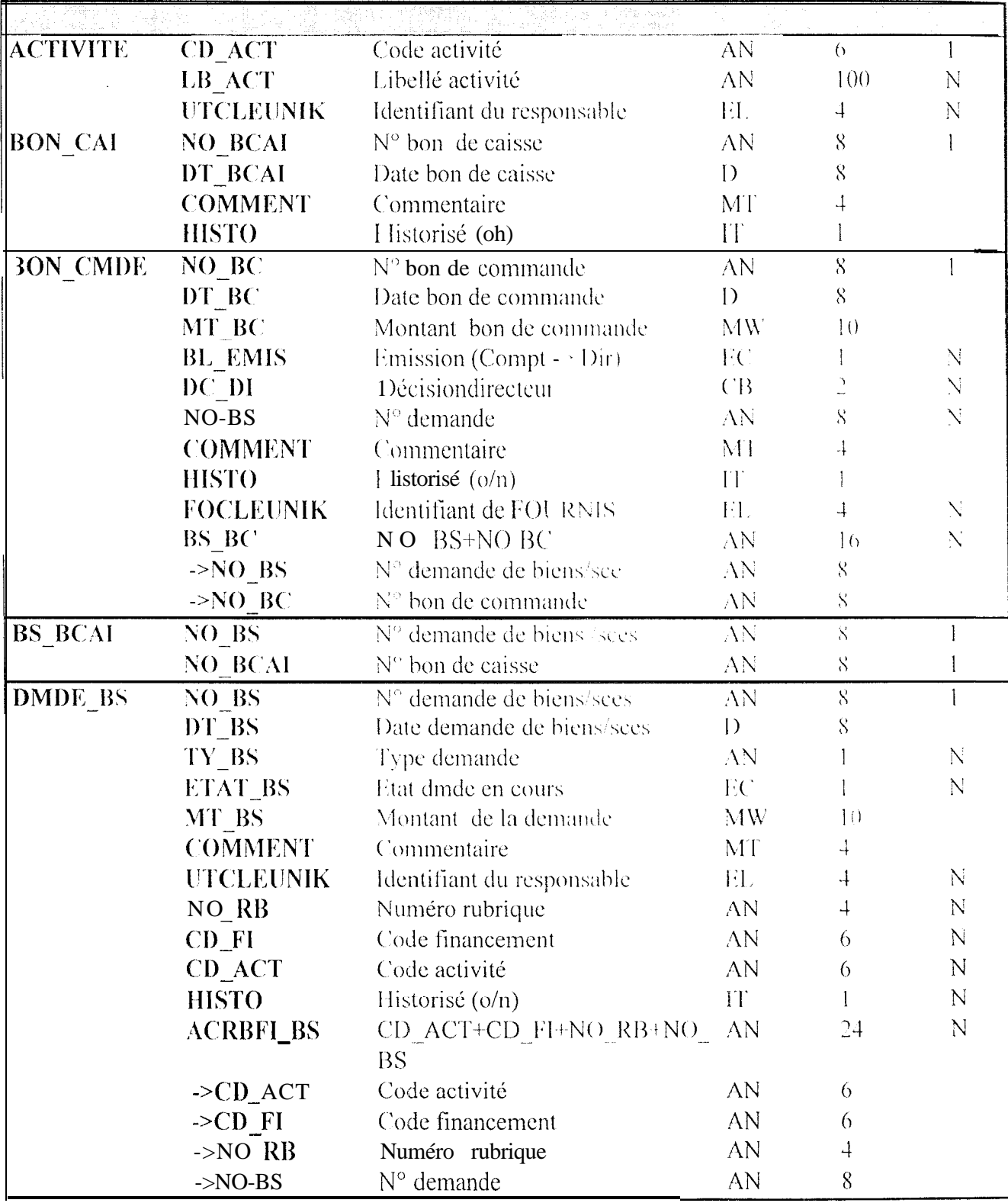

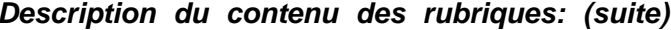

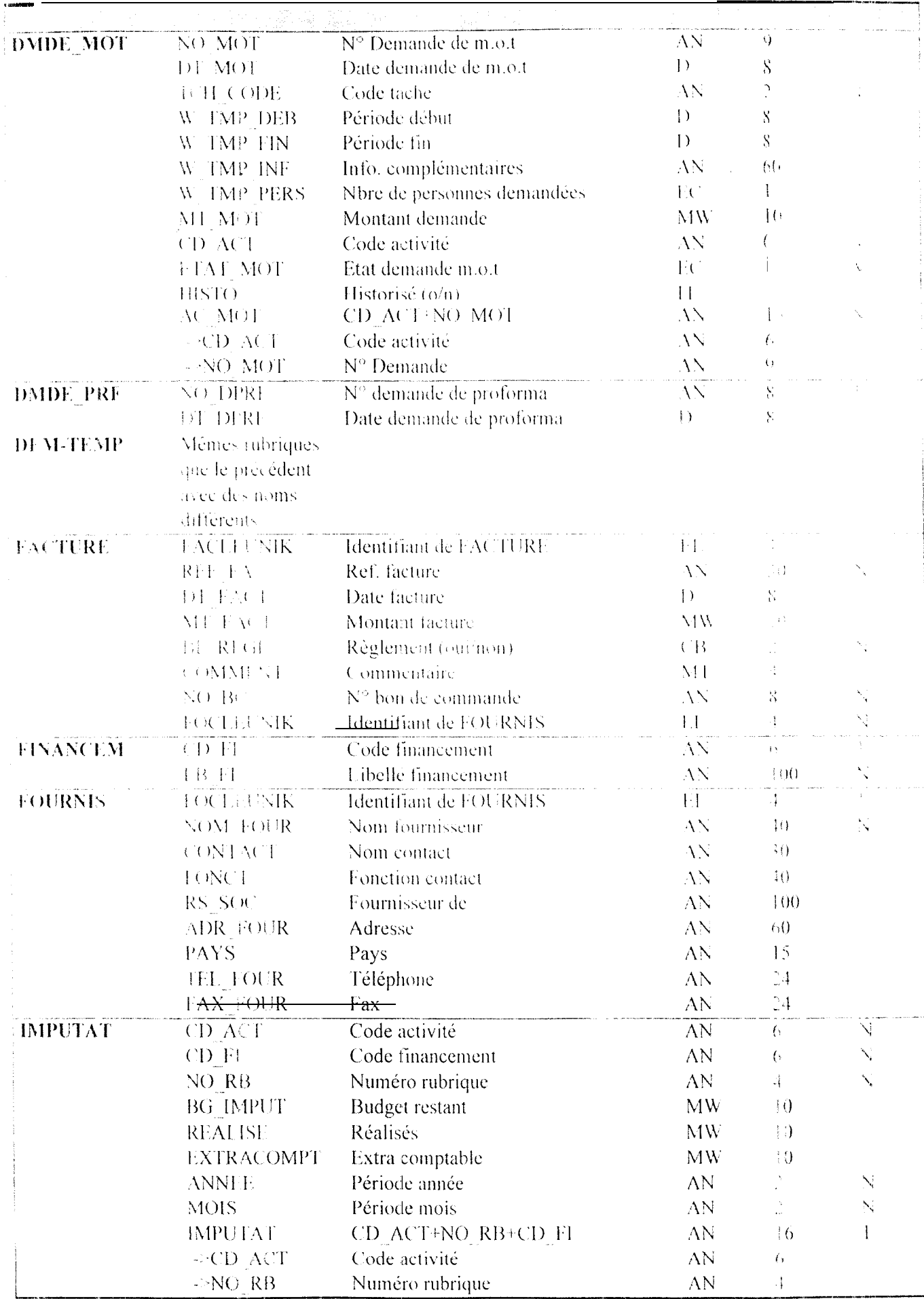

|                                 | $-CD$ FI                                 | Code financement                  | AN                         | $\theta$                                       |                     |
|---------------------------------|------------------------------------------|-----------------------------------|----------------------------|------------------------------------------------|---------------------|
| <b>LIVRAISO</b>                 | <b>L2CLEUNIK</b>                         | Identifiant de livraison          | ĒL.                        | $\cdot$                                        |                     |
|                                 | DT_BL                                    | Date bon de livraison             | $\left\{ \right\}$         | 8                                              | N                   |
|                                 | REF_BL                                   | Référence fournisseur             | АN                         | 30                                             | $\overline{\nabla}$ |
|                                 | <b>COMMENT</b>                           | Commentaire                       | MT                         | 4                                              |                     |
|                                 | NO_BC                                    | N° ,bon de commande               | AN                         | 8                                              | N.                  |
| $LI$ <sub><math>B</math>C</sub> | NLI_BC                                   | N° de ligne                       | EC                         |                                                | $\bar{\rm N}$       |
|                                 | $NO$ <sub>-BC</sub>                      | N° bon de commande                | ΑN                         | 8                                              | N                   |
|                                 | <b>LICLEUNIK</b>                         | Identifiant de LI_BS              | Н.                         | 4                                              |                     |
|                                 | CLI_BC                                   | NO_BC+NLI_BC                      | AN                         | 9                                              |                     |
|                                 | $\sim$ NO_BC                             | N° bon de commande                | AN                         | 8                                              |                     |
|                                 | $\sim NLI$ <sub><math>R</math></sub> $C$ | $No$ de ligne                     | EC.                        |                                                |                     |
| LI BS                           | <b>LICLEUNIK</b>                         | Identifiant de LI BS              | EL.                        | $\cdot$                                        |                     |
|                                 | NLI_BS                                   | N° ligne de demande de biens/sces | EC                         |                                                | N                   |
|                                 | DLI BS                                   | Désignation                       | AN                         | (0)                                            |                     |
|                                 | QLI BS                                   | Quantité demandée                 | $\mathbf{F}$ .             | 4.                                             |                     |
|                                 | PLI_BS                                   | Prix unitaire                     | MW                         | $\{()$                                         |                     |
|                                 | NO BS                                    | N° demande de biens/sces          | АN                         | 8                                              | ╲                   |
|                                 | CLI_BS                                   | NO BS+NLI BS                      | AN                         | 9                                              |                     |
|                                 | $\geq$ NO BS                             | N° demande de biens/sces          | AN                         | 8                                              |                     |
|                                 | >NLI_BS                                  | N° ligne de demande de biens/sces | EΟ                         |                                                |                     |
| LI_DPRF                         | NLI_DPRF                                 | Nº de ligne de dinde proforma     | $\mathbf{E}$               | $\frac{1}{2}$                                  | N                   |
|                                 | <b>DLI_DPRF</b>                          | Désignation                       | $\Delta$                   | $\begin{bmatrix} 0 & 0 \\ 0 & 0 \end{bmatrix}$ |                     |
|                                 | OLL_DPRF                                 | Quantité                          | $D_{R}$                    | $8\phantom{.0}$                                |                     |
|                                 | NO DPRF                                  | N" demande de proforma            | $\Delta$                   | S                                              | N                   |
|                                 | <b>CLI DPRF</b>                          | NO DPRF+NLI DPRF                  | $\setminus$                | V)                                             |                     |
|                                 | ->NO_DPRF                                | $N°$ demande de proforma          | $\Delta$                   | $\boldsymbol{S}$                               |                     |
|                                 | $\rightarrow$ NLI_DPRF                   | Nº de ligne de dinde proforma     | $\mid$ (                   |                                                |                     |
| MODPRO                          | CD_PROFIL                                | Code prof? I d'utilisateur        | $\Delta \nabla$            |                                                | N                   |
|                                 | <b>MDCLEUNIK</b>                         | Identifiant de MODULE             | $\prod$                    | $\overline{+}$                                 | N                   |
| <b>MODULE</b>                   | <b>MDCLEUNIK</b>                         | Identifiant de MODULE             | $\mathbf{H}$               | 4                                              |                     |
|                                 | NOM MODULE                               | Nom du module                     | АN                         | 20                                             |                     |
| <b>MOTIF</b>                    | MOCLEUNIK                                | Identifiant de MOTIF              | $\vert \vert$              |                                                |                     |
|                                 | NOM_MODULE                               | Nom du module                     | АN                         | 20                                             |                     |
| MOT_BCAI                        | NO BCAI                                  | N° bon de caisse                  | ΛN.                        | 8                                              |                     |
|                                 | NO MOT                                   | $No$ demande de m.o.t             | AN                         | 9                                              |                     |
| <b>PROFIL</b>                   | <b>CD PROFIL</b>                         | Code profil d'utilisateur         | ΛN                         |                                                |                     |
|                                 | NOM PROFIL                               | Nom profil d'utilisateur          | AN                         | 20                                             | N                   |
| REJET BS                        | NO BS                                    | N° demande de biens/sccs          | $\Lambda \text{N}$         | 8                                              | 1                   |
|                                 | DT_REJ_BS                                | Date de rejet de la dmde          | $\left\lceil \right\rceil$ | 8                                              |                     |
|                                 | <b>MOCLEUNIK</b>                         | Identifiant de MOTIF              | EL.                        | 4                                              | N                   |
| REJET_MO                        | NO MOT                                   | N° Demande de m.o.t.              | AN                         | 9                                              |                     |
|                                 | DT REJ MO                                | Date de rejet                     | $\left\{ \right\}$         | 8                                              |                     |
|                                 | <b>MOCLEUNIK</b>                         | Identifiant de MOTIF              | EL.                        | 4                                              | N                   |
|                                 |                                          |                                   |                            |                                                |                     |

Description du contenu des rubriaues (suite)

| RUBRIQUE    | NO RB            | Numéro rubrique       | AN          |                            |  |
|-------------|------------------|-----------------------|-------------|----------------------------|--|
|             | <b>INT RB</b>    | Intitulé rubrique     | AN          | (0()                       |  |
| <b>THIS</b> | <b>UTCLEUNIK</b> | Identifiant de UTILIS | EL.         |                            |  |
|             | NOM UT           | Nom utilisateur       | $\Lambda N$ | 30                         |  |
|             | <b>PRENOM UT</b> | Prénom utilisateur    | АN          | 20                         |  |
|             | ID UT            | Identificateur        | АN          | $\mathcal{L}(\mathcal{I})$ |  |
|             | MP UT            | Mot de passe          | AN          | N,                         |  |
|             | <b>CD PROFIL</b> | Code profil           | AN          |                            |  |

Description du contenu des rubriques (suite)

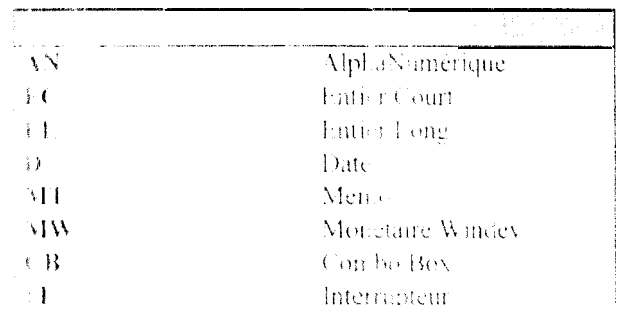

la fille de l'AIV l'a grande literatura à l'ouible avec une grande précision de calcul.